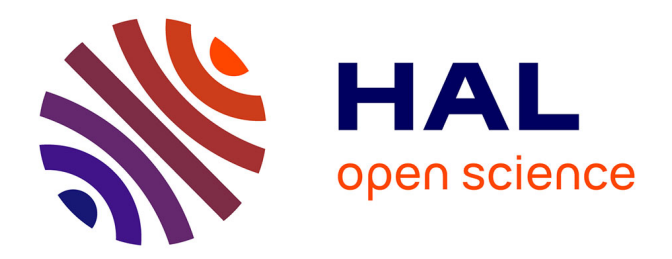

# **Évaluation de l'efficacité des mesures de restauration de milieux tourbeux. Cadre méthodologique**

Camille Bernard, Emma Zacharko

### **To cite this version:**

Camille Bernard, Emma Zacharko. Évaluation de l'efficacité des mesures de restauration de milieux tourbeux. Cadre méthodologique. PatriNat (OFB-CNRS-MNHN). 2021, 35 p.  $+$  10 p. mnhn-04170684

# **HAL Id: mnhn-04170684 <https://mnhn.hal.science/mnhn-04170684>**

Submitted on 25 Jul 2023

**HAL** is a multi-disciplinary open access archive for the deposit and dissemination of scientific research documents, whether they are published or not. The documents may come from teaching and research institutions in France or abroad, or from public or private research centers.

L'archive ouverte pluridisciplinaire **HAL**, est destinée au dépôt et à la diffusion de documents scientifiques de niveau recherche, publiés ou non, émanant des établissements d'enseignement et de recherche français ou étrangers, des laboratoires publics ou privés.

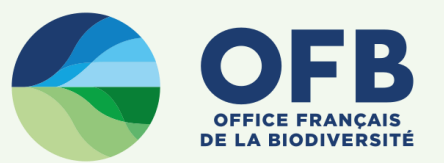

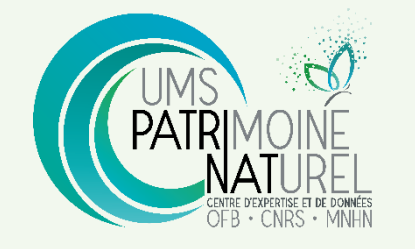

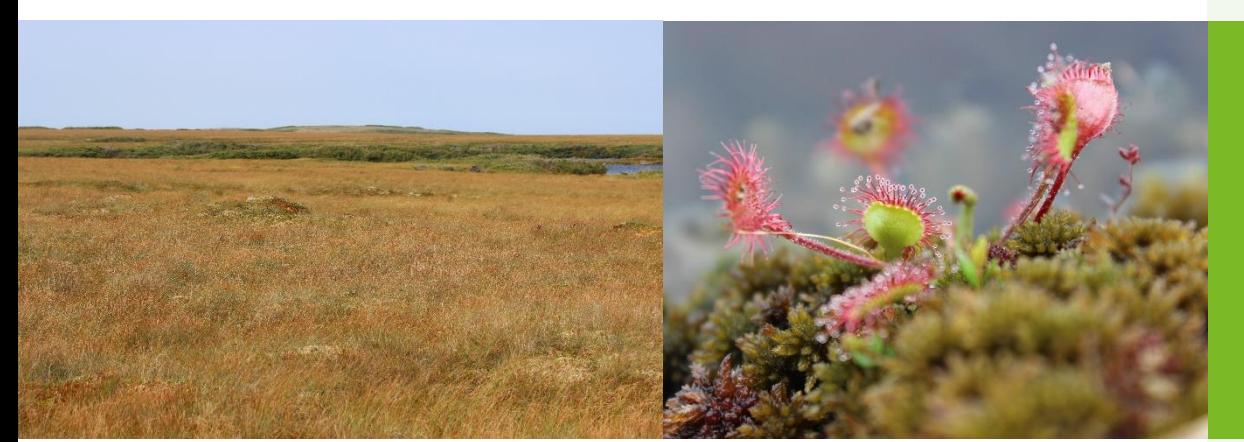

**Évaluation de l'efficacité des mesures de restauration de milieux tourbeux**

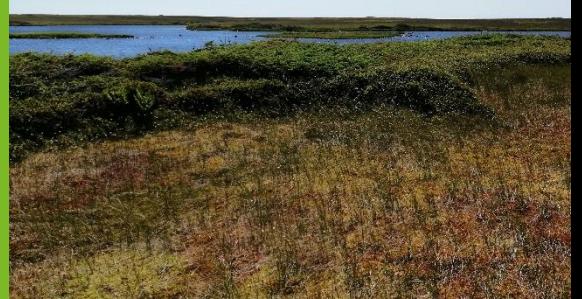

Cadre méthodologique

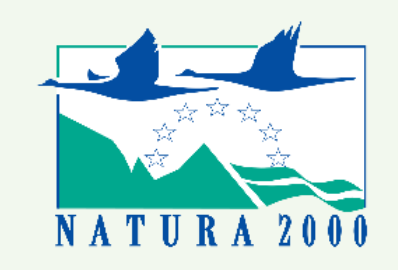

Période 2022-2026

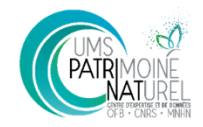

**Photos de couverture** de gauche à droite : tourbière de Saint-Pierre-et-Miquelon, *Drosera rotundifolia* (P. Caudal), tourbière de Saint-Pierre-et-Miquelon (T. Briand)

**Chef de projet** : Paul ROUVEYROL (PatriNat)

**Citation conseillée** : Bernard C., Zacharko E., 2021. *Évaluation de l'efficacité des mesures de restauration de milieux tourbeux. Cadre méthodologique*. PatriNat (OFB-CNRS-MNHN), Paris, 35 p + annexes

**Relectures** : Grégory BERNARD (Pôle relais tourbières), Benjamin BLONDEL (Syndicat Mixte Baie de Somme), Clémentine CAMUS (PNR Seine Normandie), Hugo CLEMENT (INRAE), Armel DAUSSE (Forum des marais atlantiques), Guillaume GAYET (PatriNat), Antoine GAZAIX (CEN Hauts-de-France), Axel HACALA (Université de Rennes), Jean-Luc MAISONNEUVE (Syndicat Mixte EDENN), Quentin MARESCAUX (CEN Hauts-de-France), Margaux MISTARZ (PatriNat), Géraud RANVIER (PNR Seine Normandie), Paul ROUVEYROL (PatriNat), Solène SACRE (CEN Pays de la Loire), Cédric VANAPPELGHEM (Cen Hauts-de-France).

**Remerciements** : Julie AYCAGUER (Syndicat Mixte de la Baie de Bourgneuf), Pauline BEILLEVERT (Syndicat Mixte Loire et Goulaine), François BOTCAZOU (PatriNat), Cécile BROUSSEAU (Ariège Nature), Pierre CAESSTEKER (OFB), Emilie CALVAR (CEN Franche-Comté), Estelle CHEVILLARD (Agence de l'eau Artois-Picardie), Damien COCATRE (Parc Naturel Régional des Monts d'Ardèche), Jean-Christophe DE MASSARY (PatriNat), Cécile DIAZ (CEN Bourgogne) (CEN Bourgogne), Anne-Claire DICK (ONF), Audrey DURIEZ (Forum des marais atlantiques), Aurélie DUMONT (Angers Loire Métropole), Manon GISBERT (CEN Franche-Comté), Pierre GOUBET (Cabinet Pierre Goubet), Sonia GUITONNEAU (CEN Nouvelle-Aquitaine), Matthieu JAMES (CEN Hauts-de-France), Régis KRIEG-JACQUIER (Société des naturalistes et archéologiques de l'Ain), Antoine LE ROUX (Forum des marais atlantiques, Sarah LEVRAULT (Syndicat mixte Baie de Somme Grand Littoral Picard), Thomas LINOSSIER (Département de l'Isère), Geneviève MAGNON (EPAGE Haut-Doubs Haute-Loue), Sylvain MONCORGE (CEN Franche-Comté), Estelle NGOH (CEN Pays de la Loire), Aurélie PHILIPPEAU (Fédérations des PNR de France)

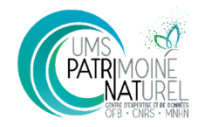

# Table des matières

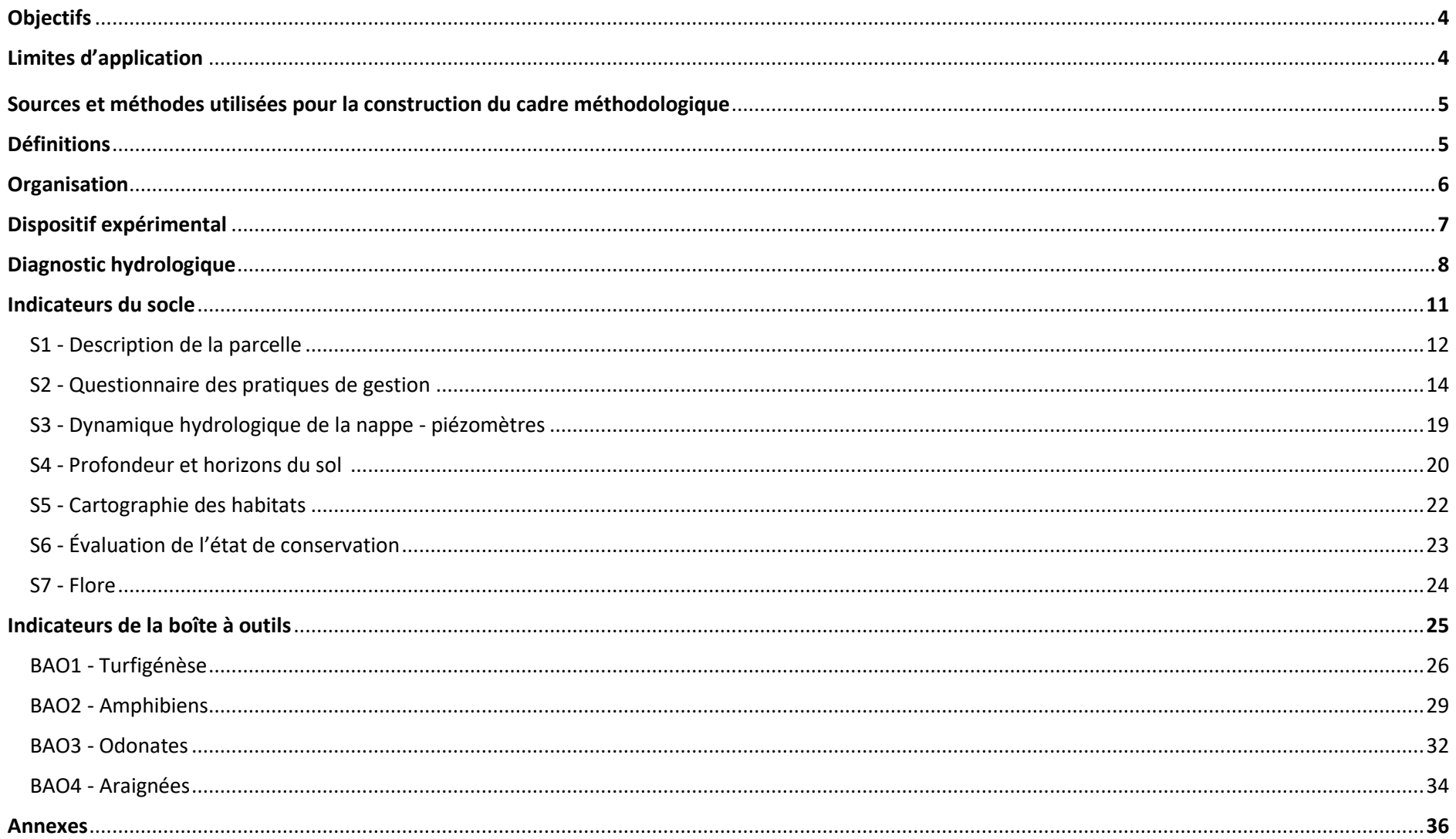

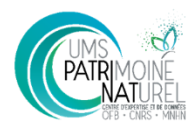

## **Objectifs**

Afin de mieux connecter l'évaluation périodique à l'échelle biogéographique avec le pilotage des sites, il est nécessaire de stabiliser des dispositifs de suivi permettant de mettre en œuvre une gestion adaptative à l'échelle du réseau Natura 2000 c'est à dire une gestion améliorée en continu à partir des résultats des évaluations menées aux différentes échelles (nationales et locales). Le test de dispositifs de suivi d'efficacité de mesures sur des milieux et mesures ciblés participe à la mise en place de cette gestion adaptative.

Aussi, pour étudier l'efficacité des mesures de gestion au sein du réseau Natura 2000 à l'échelle de la parcelle gérée, l'Office Français de la Biodiversité lance des Appels à Manifestations d'Intérêt (AMI) reposant sur une méthodologie définie en amont par PatriNat. Quatre autres mesures ont été ciblées par les AMI<sup>1</sup>. Le présent cadre concerne une nouvelle mesure : la restauration de milieux tourbeux.

Les bénéfices attendus de cette évaluation sont multiples :

- Pour les gestionnaires et animateurs de sites participants : bénéficier du financement de suivis et bénéficier d'un soutien technique de PatriNat qui prendra en charge l'analyse et le traitement des données récoltées et en fournira une synthèse annuelle
- Pour PatriNat : s'appuyer sur des suivis standardisés, appliqués localement par des acteurs de terrains ayant une connaissance fine de leur site, pour tirer des conclusions globales quant à l'efficacité ou non de mesures de gestion
- Pour l'ensemble des gestionnaires de sites naturels protégés : mobiliser les résultats de cette évaluation pour orienter la gestion future de leurs sites et s'appuyer sur les enseignements et retours d'expérience de ces suivis pour adapter et appliquer leurs propres protocoles de suivis. Renforcer localement la crédibilité du réseau, notamment auprès des élus et acteurs locaux, si l'évaluation de certaines mesures prouve leur efficacité
- Pour le Ministère en charge de l'écologie : anticiper les demandes européennes en termes d'évaluation, renforcer la crédibilité du réseau Natura 2000

## **Limites d'application**

 $\ddot{\phantom{a}}$ 

**La rédaction du présent cadre méthodologique répond au seul besoin du lancement de cet AMI. Il n'a donc pas l'ambition de fournir une méthode « clefs en main » applicable en tous contextes pour l'ensemble des mesures visant les milieux tourbeux de France métropolitaine**. A l'inverse, l'objet de l'AMI est aussi de tester des méthodes quitte, le cas échéant, à laisser de côté des indicateurs et méthodes qui ne permettraient pas un suivi satisfaisant. Par ailleurs, dans le cadre même de cet AMI, le cadre méthodologique pourra, après un travail spécifique avec Patrinat, être adapté pour mieux répondre à une problématique locale d'un ou de plusieurs projets (*cf. infra*).

<sup>1</sup> Restauration et entretien de milieux ouverts (2019 et 2021), création et entretien de mares (2019), retard de fauche (2020), plantation de haies (2020)

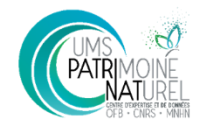

A noter que l'objet de ce cadre méthodologique diffère de celui des méthodes d'évaluation de l'état de conservation des habitats développées par ailleurs par PatriNat : ces dernières ne cherchent pas à isoler l'effet propre des mesures de gestion sur l'évolution de l'état de conservation mais à obtenir une note synthétique de cet état à un moment donné. Par ailleurs, le présent AMI a pour but de faire le lien entre une action de gestion et l'évolution d'une série d'indicateurs : seules seront considérées les tendances de ces indicateurs, indépendamment de l'atteinte ou non d'un « bon » état de conservation. On cherche à évaluer dans quelle mesure la gestion fait évoluer les habitats et/ou espèces dans un sens favorable à leur conservation ou non.

## **Sources et méthodes utilisées pour la construction du cadre méthodologique**

Le présent cadre méthodologique a été construit sur la base d'une consultation préalable des protocoles de suivi existants pour les milieux tourbeux (ceux qui ont été remobilisés et/ou qui ont inspiré les protocoles de ce cadre sont présentés en annexe 1) et sur une série d'entretiens et de consultations d'experts et de gestionnaires de ces milieux.

## **Définitions**

- **Milieux tourbeux** Habitats caractérisés par la présence de tourbe, un sol engorgé ou inondé au moins la moitié de l'année, et dominés par une végétation basse. Ils correspondent à la catégorie D de la typologie EUNIS (hors roselières et milieux salés ou saumâtres). **Restauration** Actions visant à rétablir le bon état de conservation des milieux visés.
	- **Parcelle** Zone (ou ensemble de zones géographiquement proches et présentant des caractéristiques similaires), gérée(s) (« unité de gestion ») ou non (« témoin »), qui peu(ven)t correspondre ou non à une limite cadastrale (une « parcelle » telle que définie ici peut être plus large ou plus étroite que les limites du cadastre). Les suivis seront mis en place sur l'ensemble de la parcelle.

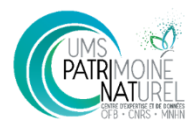

## **Organisation**

PatriNat accompagnera les participants tout au long du suivi, en particulier en ce qui concerne les modalités de mise en œuvre des protocoles, l'échantillonnage et la remontée des données. A l'issue des suivis, PatriNat se chargera d'analyser les données et de proposer un retour aux participants.

**Après sélection des projets, un travail spécifique sera réalisé avec chaque porteur de projet avant de débuter les suivis. Il consistera à adapter le protocole au contexte du site, aux milieux présents et à la problématique étudiée.** Ce travail portera en particulier sur le plan d'échantillonnage (pression d'observation par parcelle, localisation des points d'inventaire), et plus marginalement sur l'adaptation des méthodes. Il devra aboutir, à l'issue des échanges, à la construction d'un dispositif expérimental adapté à chaque site, dans le strict respect de la proposition financière qui aura été faite par le porteur de projet.

Le cadre méthodologique est structuré en indicateurs, dont une part constitue la partie « socle » (code « S »), correspondant à ceux dont le suivi est obligatoire, et d'une partie « boite à outils » (code « BAO »), correspondants à des indicateurs optionnels. Les candidats peuvent proposer de mettre en œuvre uniquement le socle ou le socle + un ou plusieurs protocoles de la boite à outils. L'ensemble des protocoles du socle ainsi que ceux de la boite à outils que le porteur de projet aura choisi de retenir seront appliqués sur les unités de gestion et témoins. Le cas échéant, la pertinence des protocoles boite à outils retenus et leur cohérence avec le contexte d'étude seront pris en compte dans la sélection des projets.

Si le porteur de projet ne dispose pas des compétences nécessaires au suivi de certains indicateurs, il pourra faire appel à un/des partenaires (naturalistes indépendant, association, bureau d'étude…) pour le suivi de tout ou partie d'un ou plusieurs indicateur(s) du socle et/ou de la boite à outils. Par exemple, le porteur de projet peut récolter des individus sur son site et les envoyer pour identification à un partenaire.

Les données seront transmises à PatriNat par le biais :

- D'un tableur de retour de données au format excel, fourni par Patrinat et prérempli pour chaque protocole. A noter que les noms d'espèces sont à renseigner selon la dernière version du référentiel TAXREF disponible sur le site de l'INPN ([https://inpn.mnhn.fr/programme/referentiel-taxonomique](https://inpn.mnhn.fr/programme/referentiel-taxonomique-taxref)[taxref](https://inpn.mnhn.fr/programme/referentiel-taxonomique-taxref)) sauf si l'espèce considérée n'est pas encore intégrée au référentiel auquel cas le choix du nom est laissé au libre choix de l'opérateur
- De documents annexes à fournir en sus (couches SIG, photos etc), dont la nature et le format sont détaillés le cas échéant dans le cadre méthodologique ou le tableur. Les couches SIG sont à fournir au format .shp en projection Lambert 93.
- D'une note annuelle à rédiger par le porteur de projet, décrivant de façon succincte la gestion effectuée ou non sur les sites, les protocoles suivis, les retours d'expérience relatifs à ces protocoles (difficultés rencontrées, facilités d'application, suggestions d'amélioration…), les observations à dire d'expert ou éventuelles explications de données inattendues, etc. Ce document permet aux porteurs de projet de transmettre toute information dont la transmission n'est pas prévue par le cadre méthodologique à PatriNat. Ces informations ne feront pas l'objet d'analyses quantitatives par Patrinat.

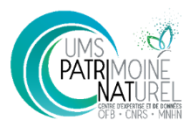

## **Dispositif expérimental**

L'**année N** correspond à l'année de lancement du projet et la 1<sup>ère</sup> année de suivi. L'idéal est de mettre en œuvre les suivis deux années avant gestion pour constituer un état initial basé sur deux ans. Les actions de gestion seraient donc effectuées (ou débuteraient) en année N+1 (automne/hiver) ou N+2 (hiver/printemps). Etant donné qu'il est souvent complexe pour les gestionnaires d'avoir une visibilité à deux ans, il est également possible de prévoir une seule année d'état initial et d'effectuer ou débuter les actions de gestion en N (automne/hiver) ou N+1 (hiver/printemps). Si le projet prévoit un an d'état initial, s'ensuivront 4 années de suivis (N+1, 2, 3, 4) et s'il est prévu de faire un état initial sur 2 ans le suivi post-intervention sera raccourci à 3 ans (N+2, 3, 4). L'objectif est de mettre en évidence une éventuelle évolution (hypothétiquement positive) des indicateurs relevés suite à la mise en œuvre de la gestion.

Chacun des projets sélectionnés dans le cadre de l'AMI devra mettre en place les suivis sur **deux types de parcelles** (à noter que ces « parcelles » ne correspondent pas nécessairement aux limites cadastrales de parcelle, aux contours de site ou aux contours des habitats ciblés par la mesure) :

- Des « **unités de gestion** » (UG), c'est-à-dire des zones dans lesquelles une mesure de gestion est mise en œuvre ou sur lesquelles une mesure de gestion influe (dans le cas d'actions de gestion influant sur le niveau d'eau ou sa gestion par exemple). **L'unité de gestion est déterminée par la zone sur laquelle on s'attend à voir l'état de conservation évoluer sous l'effet de la gestion (hypothèse testée)**. Les unités de gestion devront obligatoirement se situer dans un périmètre de site Natura 2000.
- Des « témoins » qui sont des parcelles pour lesquelles la mesure de gestion étudiée (et donc appliquée sur la ou les UG) n'est pas mise en place. Les témoins ne doivent pas nécessairement se situer en périmètre Natura 2000.

Les unités de gestion peuvent bénéficier d'une ou plusieurs mesures de gestion. Le cas de figure idéal est que la différence entre la/les UG et le(s) témoin(s) ne concerne qu'une seule de ces mesures (ex : les UG bénéficient de débroussaillage et d'étrépage, les témoins bénéficient de débroussaillage uniquement afin d'isoler l'effet de l'étrépage). Cette distinction mesure par mesure est en effet plus adaptée pour détacher l'effet d'une seule mesure de gestion en s'affranchissant de l'effet des autres mesures.

Les témoins seront choisis de manière à être les plus proches possibles des UG sur les critères suivants :

- Fonctionnement hydrologique
- Habitats / espèces présents
- Topographie (orientation, pente, altitude, sol)
- État de conservation et pressions observées
- Climat / microclimat
- **Surface**
- Autant que possible, à critères précédents égaux, on choisira des parcelles témoins les plus proches possibles des gérées (ceci également dans un souci d'économie pour la réalisation des protocoles ensuite). Néanmoins, ce critère ne doit pas être bloquant pour le choix des témoins.

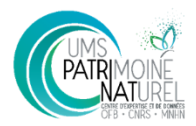

## **Diagnostic hydrologique**

NB : ce diagnostic **ne sera pas financé par l'OFB**. Néanmoins, son existence constituera un **important critère de sélection des projets candidats à l'AMI**. Idéalement, il s'agira d'un travail préexistant qui aura été mené sur les sites étudiés. Il est préférable dans ce cas que l'ancienneté de ce diagnostic n'excède pas une dizaine d'années. Si aucun diagnostic récent n'est disponible, il pourra également être réalisé en parallèle de l'AMI sur des financements propres au porteur de projet.

Les éventuels diagnostics pré-existants pourront être fournis à l'OFB en accompagnement du dossier de candidature. S'il est réalisé conjointement au suivi, un rapport présentant ce diagnostic, les résultats et tout autre document utiles à ce sujet seront fournis à PatriNat conjointement aux données de l'AMI.

A titre indicatif, des éléments à inclure au diagnostic sont proposés dans le tableau ci-dessous.

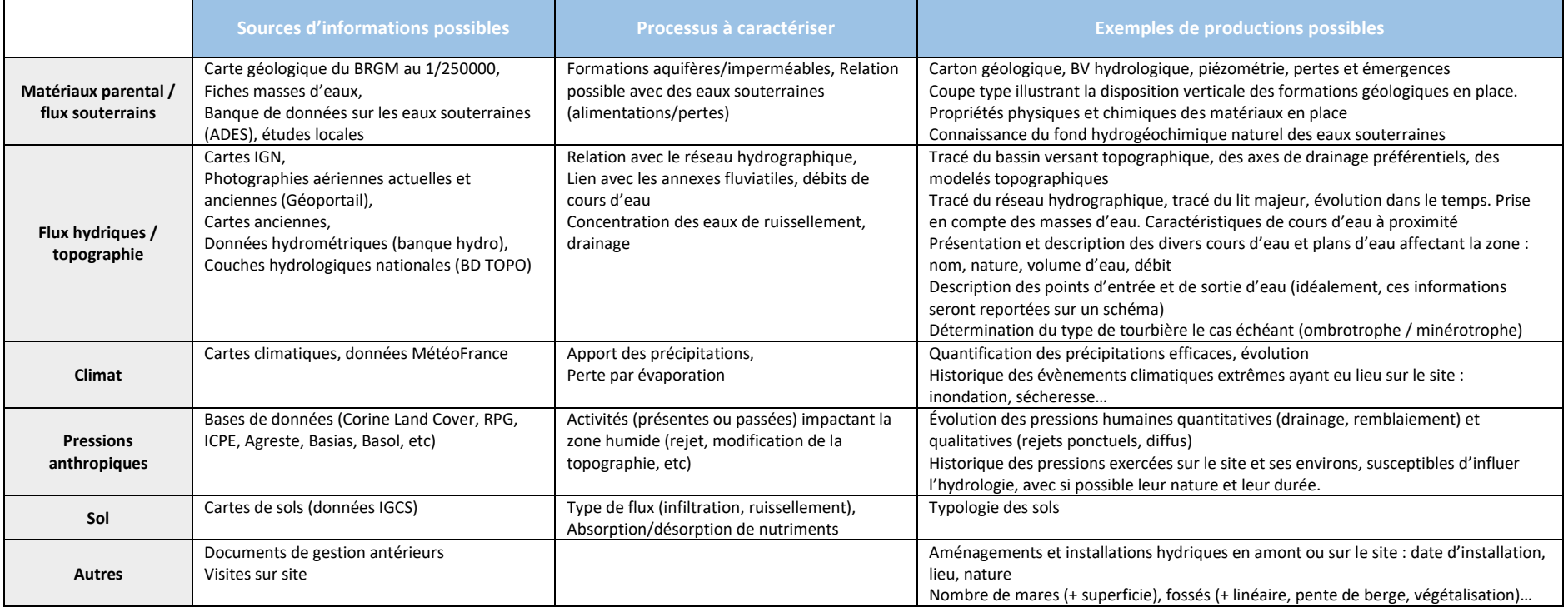

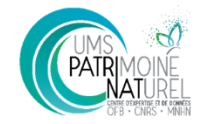

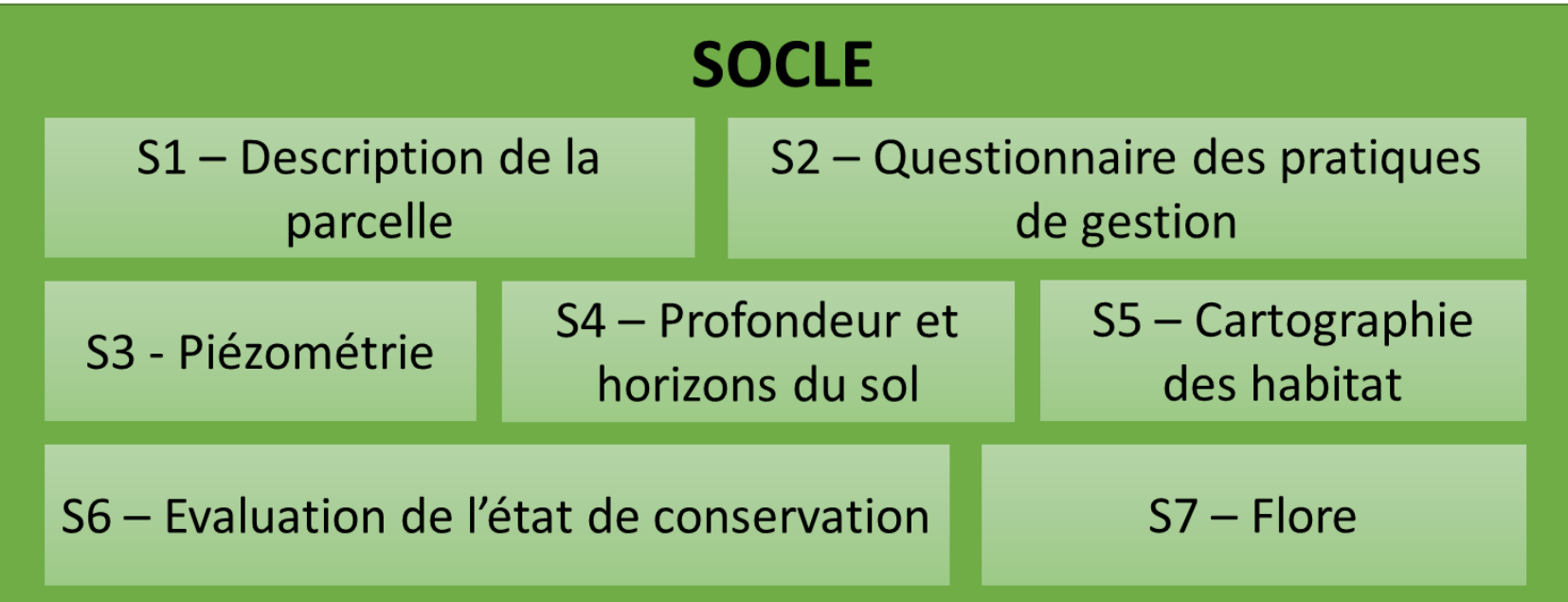

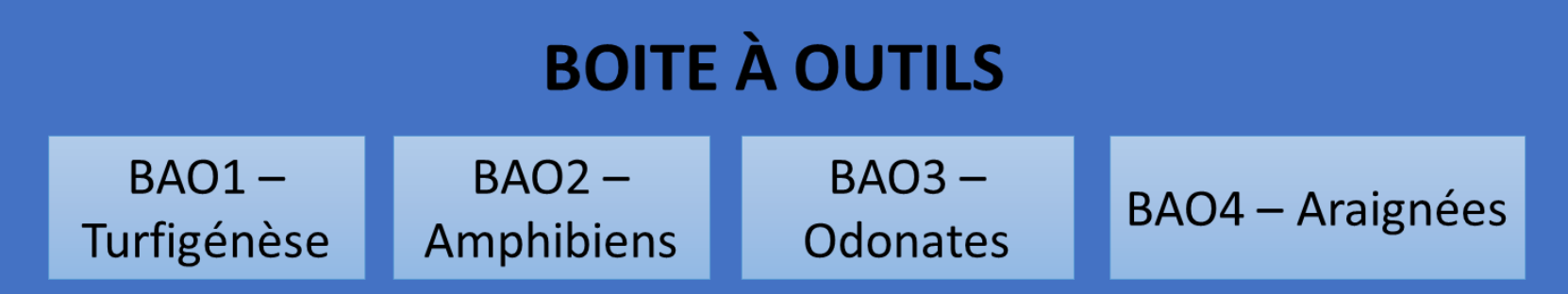

*Figure 1 : Organisation du dispositif de suivi*

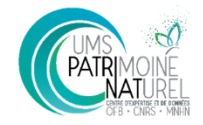

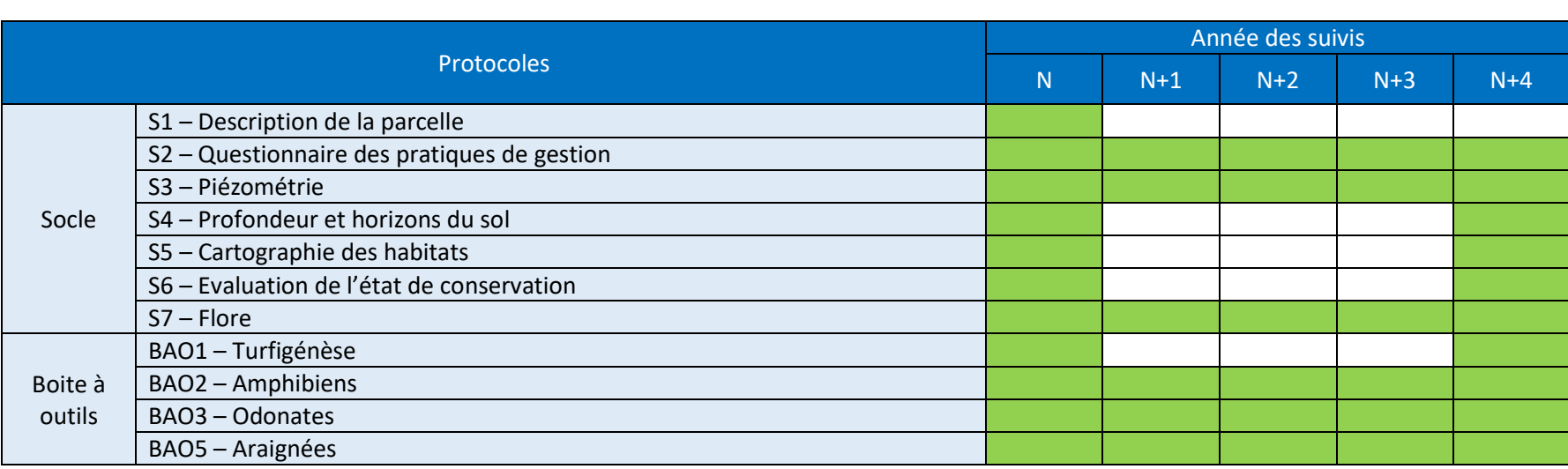

### *Tableau 1 : Organisation temporelle du suivi des protocoles du cadre méthodologique*

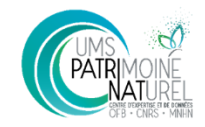

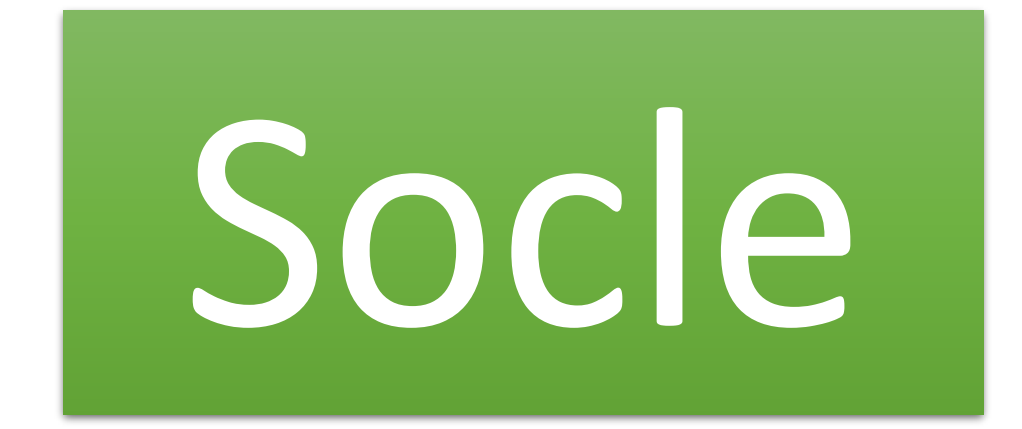

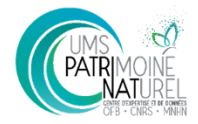

# **S1**

# **Description de la parcelle**

### **PARAMÈTRES À RELEVER À L'ÉCHELLE DE CHAQUE PARCELLE**

### **Géologie :**

paramètres (sauf photos). Certains paramètres pourront être renseignés à nouveau les années suivantes si changement.

**N N+1 N+2 N+3 N+4** Seule N est obligatoire pour ces

### **CALENDRIER DES PASSAGES**

Une fois pour l'année

### **OBJECTIFS**

Établir un état initial de la parcelle et ses abords et relever les paramètres pouvant potentiellement influer sur l'évolution des autres indicateurs.

□ Roches argileuses □ Roches évaporitiques

□ Craie □ Autre (préciser) □ Migmatite □ Diatomite □ Serpentinite □ Serpentinite □ Serpentinite □ Serpentinite □ Serpentinite □ Dolomie □ Schiste □ Schiste □ Schiste □ Schiste □ Schiste □ Schiste □ Schiste □ Grès □ Autre (préciser) □ Gypse □ Marne  $\Box$  Sable calcaire □ Sable siliceux  $\Box$  Tourbe □ Travertin □ Autre (préciser)

□ Roches sédimentaires □ Roches magmatiques □ Roches métamorphiques □ Roches détritiques □ Poches plutoniques □ Roches biogènes □ Roches volcaniques ou effusives

Si connu, préciser (facultatif) : Si connu, préciser (facultatif) : Si connu, préciser (facultatif) : □ Argile □ Basalte □ Amphibolite □ Brèche □ Gabbro □ Ardoise □ Calcaire dur □ Granite □ Cornéenne □ Calcaire tendre □ Péridotite □ Gneiss □ Conglomérat □ □ Phyolite □ Rhyolite □ Phyolite □ DRiver □ Marbre

**Altitude** minimale et maximale (en mètres)

**Pente** moyenne (estimation à 5° près)

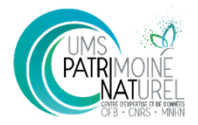

### **Matérialisation d'interdiction d'accès à la parcelle** : □ Aucune □ Panneau □ Clôture (□ partielle / □ totale) □ Autre (préciser)

**Une ou plusieurs** (selon la surface et la visibilité) **photographies** de la parcelle seront effectuées chaque année et fournies à PatriNat. Si des travaux de gestion sont effectués dans l'année, on veillera à fournir des photographies avant et après travaux.

**Liste d'espèces (toutes espèces confondues, patrimoniales ou non) déjà connues historiquement au niveau de la parcelle** (nom scientifique, année(s) d'observation, observateur/source)\*

**Liste des éventuelles espèces (toutes espèces confondues, patrimoniales ou non) ayant déjà fait l'objet d'une prospection spécifique par le passé au niveau de la parcelle et n'ayant pas été observée** (nom scientifique, année(s) de prospection et de non observation, observateur/source)\*

\*Pour ces deux questions sont attendues des données d'observation (ou de non observation) existant spécifiquement sur la parcelle. Les données localisées sur le reste du site ou proches ne sont pas concernées

### **PARAMÈTRES À RELEVER À L'ÉCHELLE DU SITE NATURA 2000**

Une recherche au niveau de l'animation du site sera effectuée pour déterminer, **à l'échelle de la totalité du/des site(s) Natura 2000 :**

- La surface (hectares) composée de milieux tourbeux similaires à ceux des unités de gestion, déclinée le cas échéant par site Natura 2000 et/ou par habitat\*, en précisant la source utilisée (cartographie avec date et auteur ou estimation)
- La surface (hectares et pourcentage) de ces milieux ayant fait l'objet d'opérations de restauration, au cours des 10 dernières années, en distinguant :
	- Les mesures similaires à celles évaluées dans le cadre du projet des mesures d'une autre nature (à préciser)
	- Les mesures portées par la politique Natura 2000 (inscrites au docob) des mesures mises en œuvre dans un autre cadre
- La surface du site occupée par des zones humides, hors milieux tourbeux

**\*Remarque** : si le projet n'inclut le suivi que d'une parcelle ou si le projet inclut le suivi de parcelles toutes localisées au niveau d'un même site Natura 2000, cette recherche sera effectuée une seule fois pour le projet entier. Si le projet inclut le suivi de parcelles localisées au niveau de sites Natura 2000 différents, le travail sera séparé pour chaque site Natura 2000. De même, si les UG représentent plusieurs habitats tourbeux différents, on déclinera le travail pour chaque habitat (séparation des habitats minimum au niveau 2 de la typologie EUNIS).

Objectif poursuivi : déterminer la part du site Natura 2000 similaire à la / aux parcelle(s) suivie(s) et, parmi elle, la part gérée de la même manière permet de mieux appréhender l'importance de la gestion de la / des parcelle(s) suivie(s). Des parcelles gérées dans un site comportant de nombreuses zones tourbeuses mais dont aucune d'elles n'est gérée de la même manière auront un impact potentiellement plus important localement par exemple.

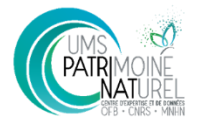

# **S2 Questionnaire des pratiques de gestion**

### **N N+1 N+2 N+3 N+4**

### **PARAMÈTRES À RELEVER**

Année N :

- tableau de gestion passée
- tableau de gestion présente

Années N+ : tableau de gestion présente

Connaître les pratiques de gestions ayant pu avoir un effet sur l'évolution ou non de certains indicateurs. Les effets pourront ainsi être attribués ou non aux actions réalisées. D'autres, à l'inverse, pourront être écartées.

### **COMMENTAIRES**

**OBJECTIFS**

Seules les lignes concernant les pratiques effectivement mises en œuvre sur la parcelle sont à renseigner. Les autres lignes, correspondant à des pratiques absentes de la parcelle, resteront vides. S'il y a plusieurs sessions d'une même action, indiquer les différentes dates et renseigner les paramètres pour chacune de ces dates.

La localisation des travaux de chaque opération de gestion sera à reporter sur une couche SIG spécifique « gestion » à transmettre à Patrinat.

La liste d'actions proposée dans les tableaux suivants ne sont pas exhaustives aussi il est possible d'ajouter des actions dans « autres interventions »).

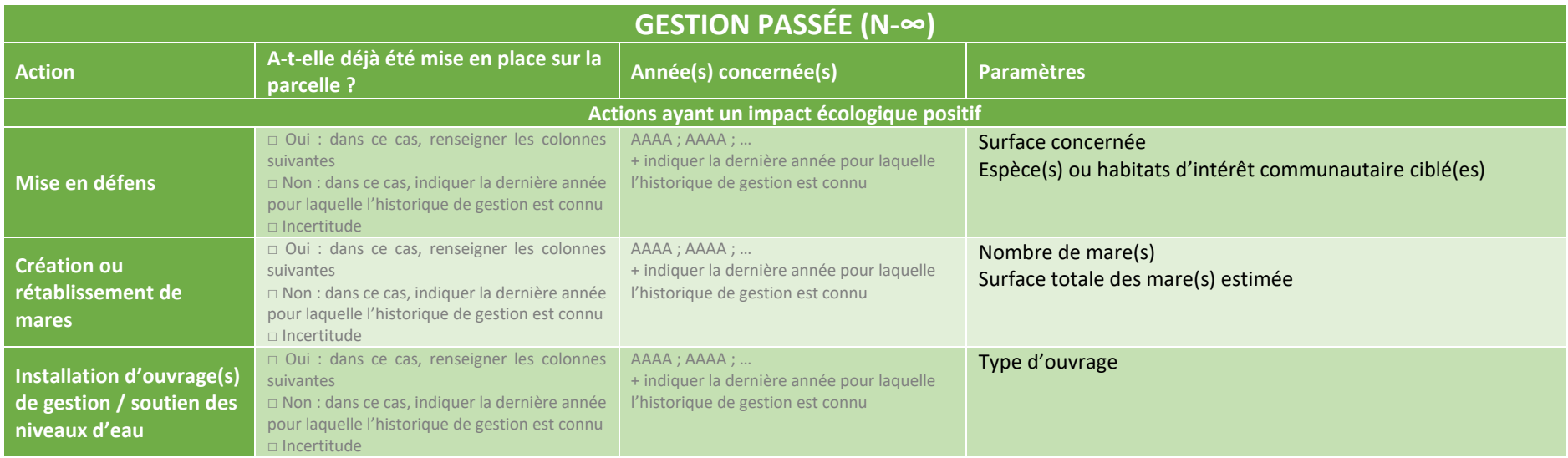

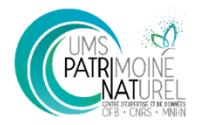

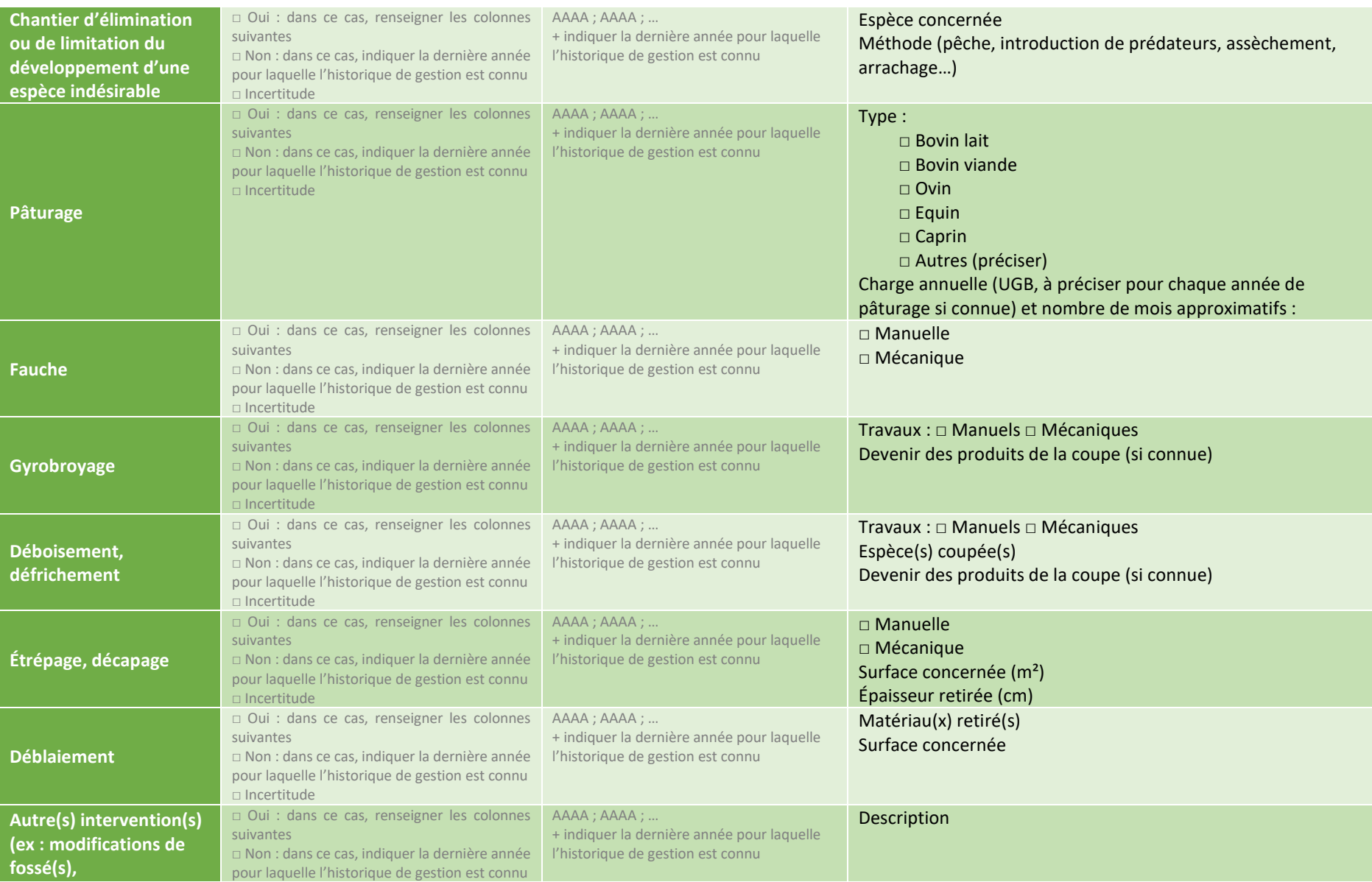

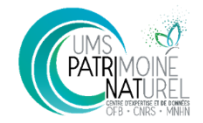

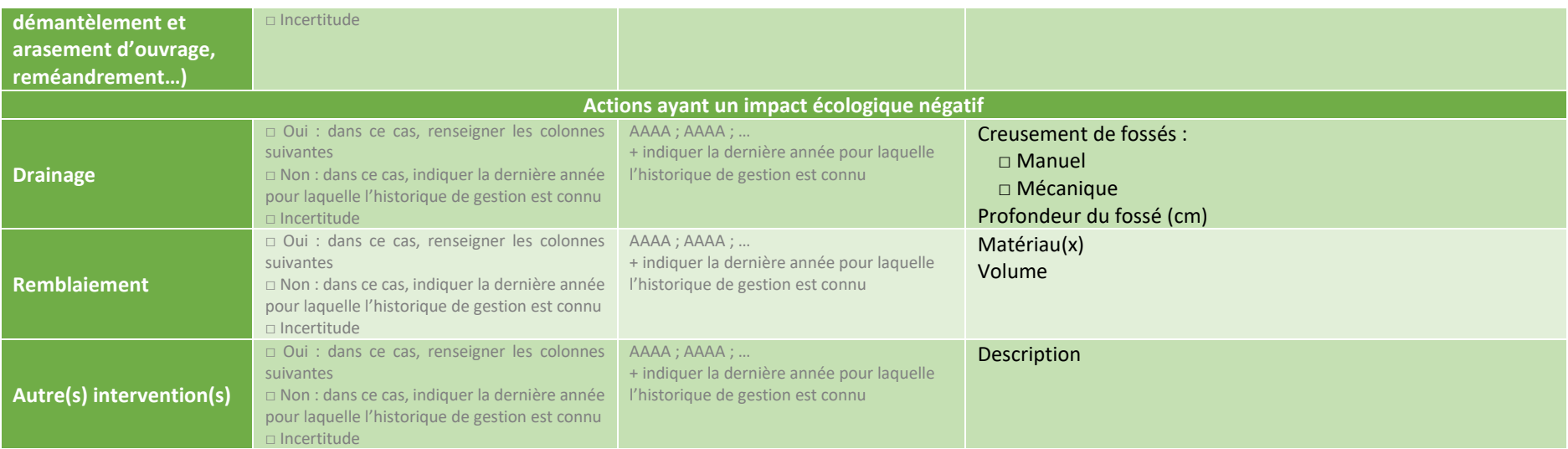

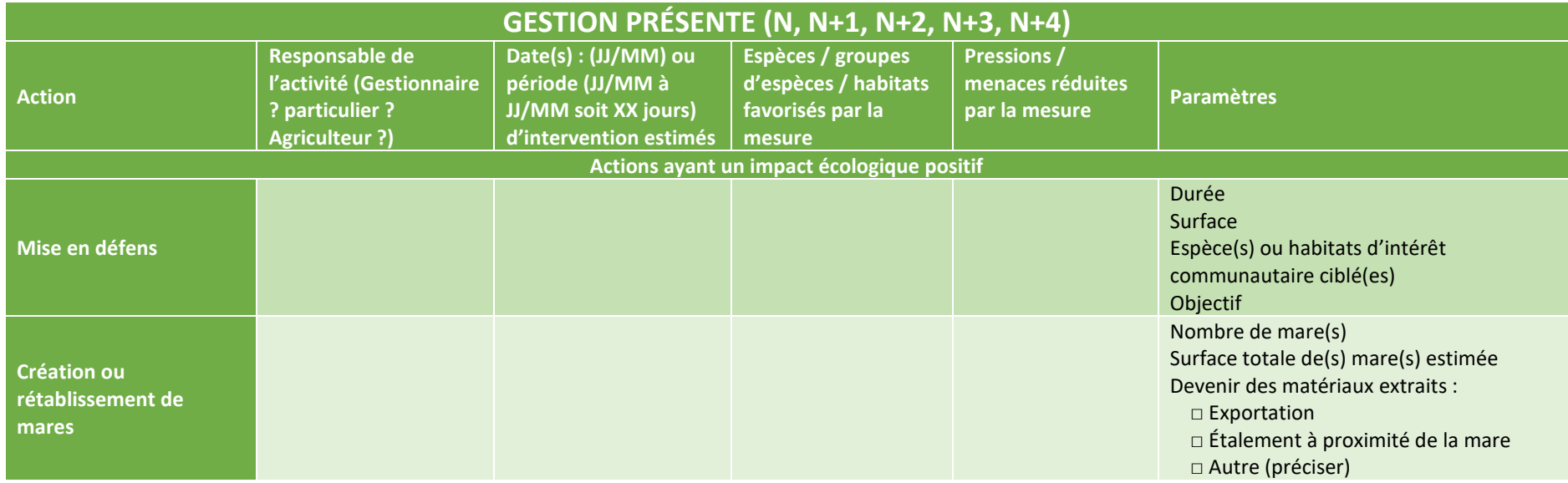

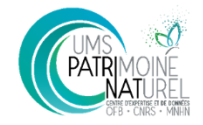

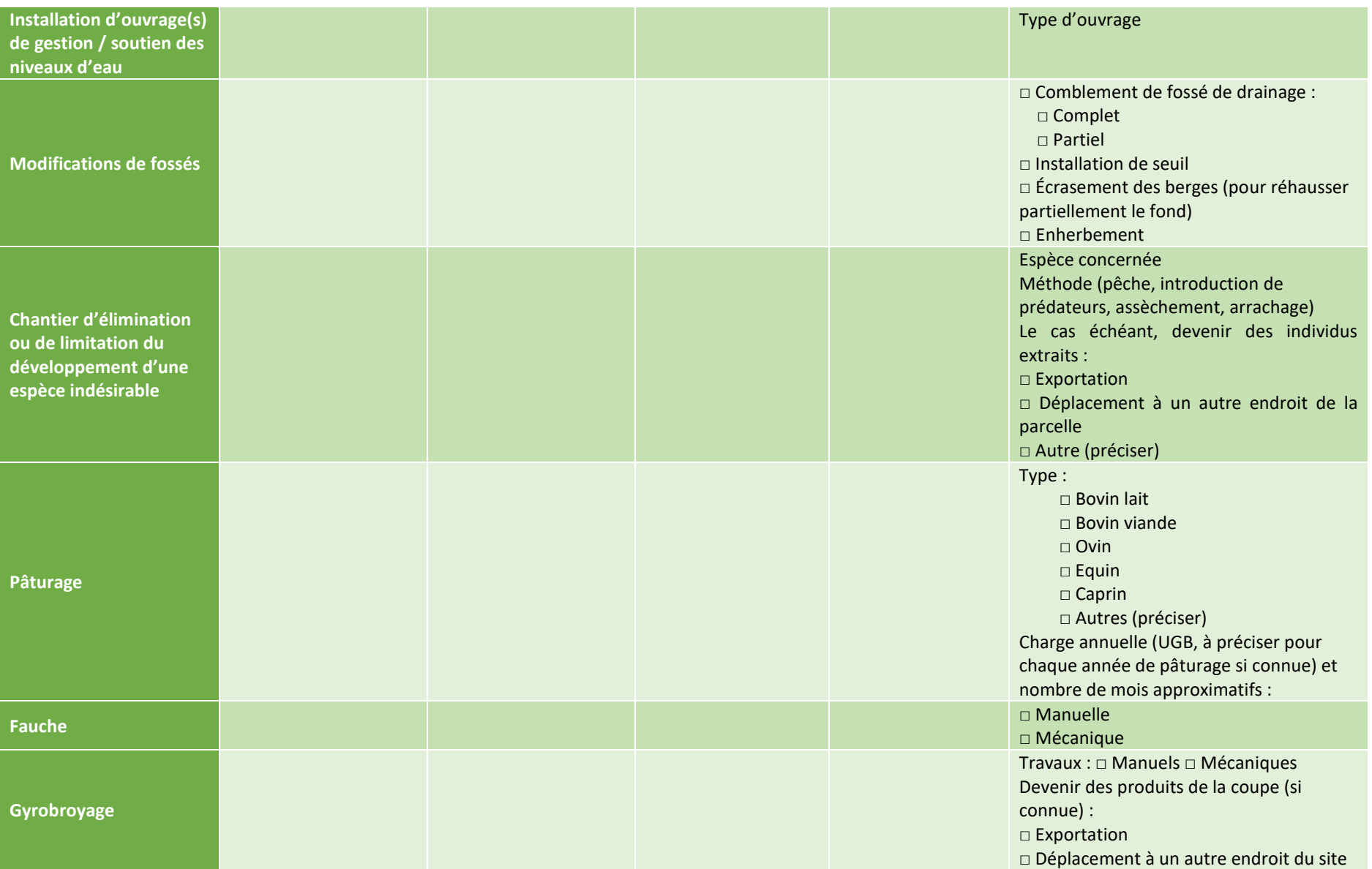

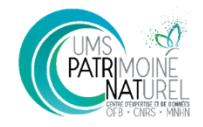

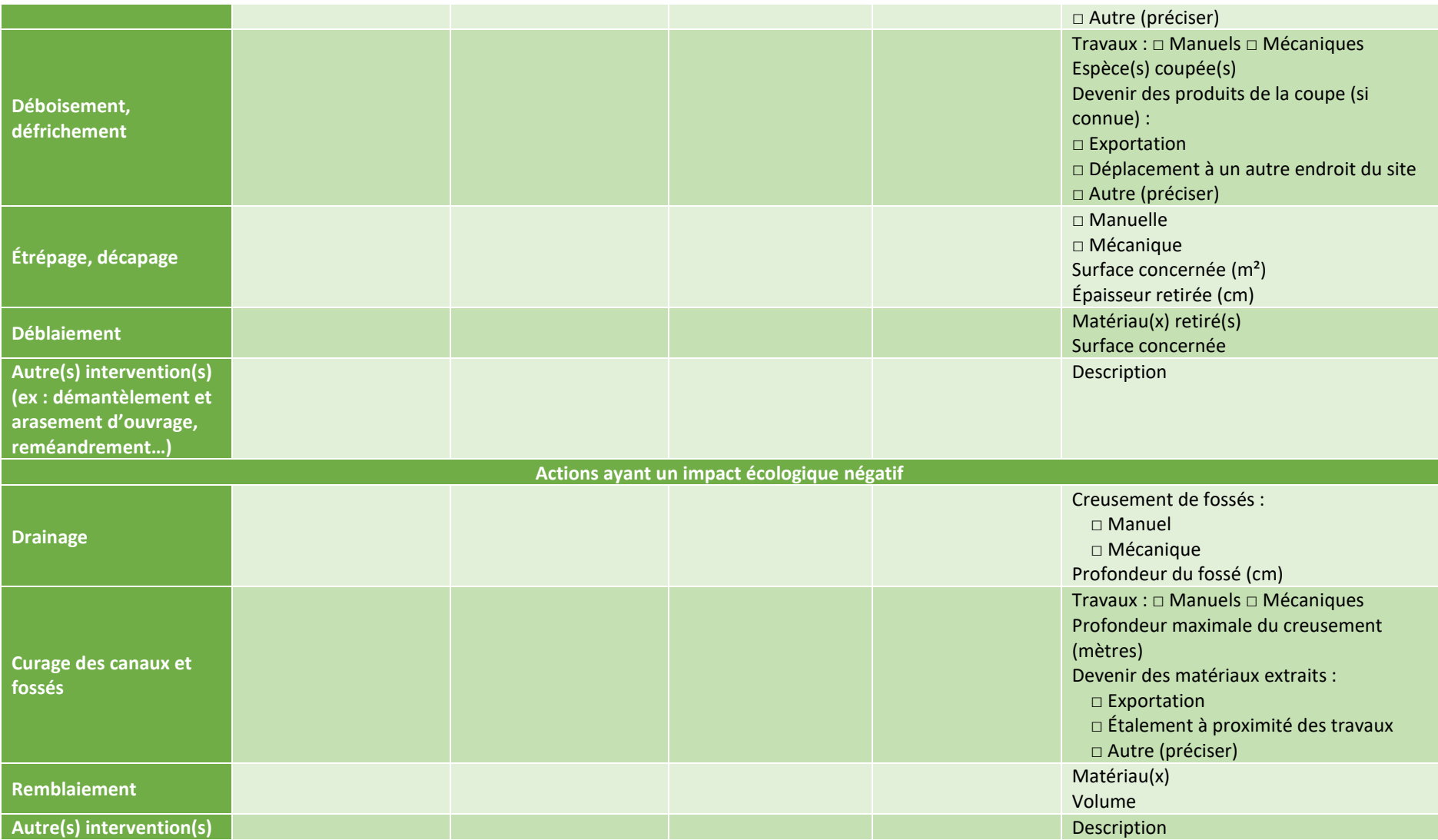

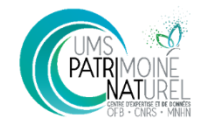

### **N N+1 N+2 N+3 N+4**

### **OBJECTIF**

Mettre en place un suivi des niveaux d'eau afin d'en évaluer les variations au cours de l'année et de dégager un éventuel effet de la gestion sur ces niveaux.

### **CALENDRIER DES PASSAGES**

Installation dès que possible.

1 passage deux semaines après l'installation pour vérification des sondes, et des données, puis 2 à 3 passages par an (tous les 4 mois au moins, mais penser à vérifier le bon fonctionnement des sondes à chaque passage sur site pour d'autres raisons).

### **CONDITIONS**

⚠️ L'installation d'un piézomètre étant soumise à la *Loi sur l'eau*, elle doit faire l'objet d'une déclaration à la Direction Départementale des Territoires (DDT).

# **S3 Dynamique hydrologique de la nappe - piézomètres**

### **PLAN D'ÉCHANTILLONNAGE**

3 piézomètres **minimum**, espacés de 10 mètres au moins les uns des autres, seront placés de façon à être représentatif de l'hydrologie de la parcelle (par ex le long du gradient hydrologique) et, autant que possible, de la diversité des habitats. Il est souhaitable d'installer des piézomètres supplémentaires pour couvrir tous les habitats et faciès différents. Le partenaire en charge du protocole se basera sur l'hypothèse d'étude pour justifier leur localisation qui pourra être redéfinie avec PatriNat avant suivis.

### **MATÉRIEL**

Pour chaque piézomètre :

- Sonde enregistreuse
	- Tube crépiné sur toute la longueur (longueur 2
	- mètres) - Bouchon de fond de tube
- (en forme de pointe)
- Bouchon suspension de sonde
- Géotextile + 3 à 4 colliers de serrage (type Serflex)
- Cordelette Kevlar Cadenas
- Barres métalliques

### Pour l'ensemble :

- Tarière manuelle à rallonge de 2 mètres
- Lecteur de sonde USB
- Sonde de compensation barométrique
- Sonde manuelle
- Piquets de mise en défens (si risque de dégradation)

### **PROTOCOLE**

Le protocole d'installation des piézomètres sera fourni ultérieurement d'après le *guide d'évaluation de l'efficacité des mesures de restauration et de création de zones humides par un indicateur hydrologique* (Clément H, à paraître).

Compter approximativement 1h d'installation par piézomètre puis environ 2 à 4h par passage selon l'espacement entre les piézomètres et le temps de transfert des données.

### **PARAMÈTRES À RELEVER UNE SEULE FOIS**

Pour chaque piézomètre : emplacement sur couche SIG, altitude, hauteur du tube dépassant du sol, hauteur totale du piézomètre.

### **PARAMÈTRES À RELEVER CHAQUE ANNÉE**

La sonde automatique est paramétrée de manière à enregistrer une valeur tous les jours à la même heure (12h)

Lors des passages (à programmer après-midi) :

- Mesurer la hauteur du tube dépassant du sol et la noter
- Récupérer les données de la sonde de compensation barométrique
- Récupérer les données des sondes automatiques
- Effectuer la compensation afin d'obtenir le niveau d'eau réel
- Mesurer la profondeur à laquelle se trouve la nappe avec la sonde manuelle
	- $\rightarrow$  Vérifier qu'on obtient la même valeur du jour que la sonde automatique ( $\pm$ 2/3 cm)
- Replacer les outils et le cadenas selon les dispositions initiales

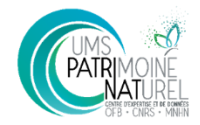

# **S4 Profondeur et horizons du sol**

Ne pas effectuer lors ou proche d'épisodes climatiques extrêmes (sécheresse, inondations…).

### **N N+1 N+2 N+3 N+4 CONDITIONS**

### **COMPÉTENCES**

Initié

### **CALENDRIER DES PASSAGES**

Un passage dans l'année au printemps ou à l'automne. Revenir à la même période en N+4 qu'en N.

### **MATÉRIEL**

Loupe de terrain

### Appareil photo

Tarière gouge (marquée tous les 50 cm à partir de la pointe pour faciliter les lectures de profondeur) + rallonge (= 2,5 m)

Mètre ou règle

Gouttière graduée

Couteau (racloir) + chiffon

**Scotch** 

Sacs pour prélèvement et stylo indélébile

### **OBJECTIF**

Décrire le sol du milieu tourbeux et mettre en évidence une éventuelle évolution de sa profondeur ou de ses horizons suite à la mise en œuvre de la gestion.

### **PLAN D'ÉCHANTILLONNAGE**

Un sondage pédologique par habitat (niveau EUNIS 4 à titre indicatif) de chaque parcelle suivie est souhaitable. Néanmoins l'emplacement de ces sondages pourra être adapté en fonction des objectifs de restauration et des impacts possibles sur les habitats en question. L'emplacement des sondages sera le même en N+4 qu'en N.

Lorsqu'au moins un quadrat flore est localisé au niveau de l'habitat en question, on veillera à placer le point de sondage pédologique à proximité du quadrat (quelques mètres maximum, à un endroit où le sol semble similaire au sol du quadrat flore). Si aucun quadrat flore n'est prévu pour l'habitat, on placera le sondage au « centre » du ou d'un des polygones de l'habitat.

### **PROTOCOLE**

- Évacuer la litière en surface du lieu où le prélèvement est réalisé si nécessaire
- Enfoncer la gouge (sans tasser) jusqu'au blocage ou jusqu'à une profondeur de 50 cm (soit la première marque au scotch)
- Effectuer une rotation de 360°C puis remonter en continuant à tourner légèrement
- Nettoyer le profil au couteau (pour donner un aspect plus net à la carotte et enlever les éléments autres que du sol)
- Photographier la carotte avec la pointe de la gouge en direction du soleil (⚠️ Impératif de le réaliser le plus rapidement possible une fois la carotte hors de terre afin de conserver une preuve de sa couleur réelle avant qu'elle ne change et donc ne fausse les données)
- Démouler le prélèvement sur la gouttière graduée en veillant à le positionner à la bonne profondeur (graduations correspondantes).
- Prélever à nouveau 50 cm et s'il reste moins de 50 cm : penser à prendre en compte la partie « vide » de la tarière dans le relevé de hauteurs
- Renouveler l'opération jusqu'au blocage de la sonde ou 250 cm.
- Une fois l'ensemble des carottes alignées dans la gouttière graduée en respectant l'ordre et les profondeurs de prélèvement, photographier l'ensemble de la gouttière

- Le prélèvement des échantillons est possible pour lever les doutes ou observer les macrorestes s'ils sont nombreux et bien conservés.

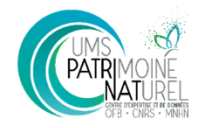

### **PARAMÈTRES À RELEVER CHAQUE ANNÉE**

**Pour l'ensemble des relevés** :

Date de chaque prélèvement

### **Pour chaque sondage** :

- Déterminer un code unique de point de sondage (un numéro suffit) à reporter sur la couche SIG, le fichier excel de retour des données et chaque photo

- Habitat correspondant au sondage (code EUNIS)
- Profondeur totale de chaque sondage (ou 250 cm max)
- Photographies de chaque prélèvement et de l'ensemble de la gouttière

- Caractérisation de chaque horizon (*cf* annexe 3) et profondeurs min et max (distance du sol, en cm, auquel « commence » et « finit » l'horizon) : à reporter sur le tableur excel + indiquer les horizons sur les photographies (photos de gouttières entières et photos de chaque partie du prélèvement)

- Pour chaque horizon tourbeux, préciser dans le tableur excel : épaisseur totale en cm, état de décomposition (selon l'échelle de Von Post *cf* annexe 4), présence de sphaignes et autres mousses

- Si possible, indiquer la présence de KTH ou non (*cf* annexe 3, et s'aider de la fiche outils du Pôle relais Tourbières : [https://www.pole-tourbieres.org/IMG/pdf/KTH-](https://www.pole-tourbieres.org/IMG/pdf/KTH-Bd-2.pdf)[Bd-2.pdf](https://www.pole-tourbieres.org/IMG/pdf/KTH-Bd-2.pdf))

### **REMARQUES**

En cas de rencontre avec un caillou, réaliser le sondage quelques mètres plus loin pour vérifier la profondeur du sol. Il faudra retenir le sondage le plus profond réalisé.

Tous les carottages alignés dans la gouttière graduée reconstituent le profil du sol.

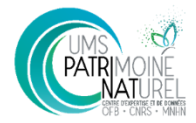

# **S5 Cartographie des habitats**

### **N N+1 N+2 N+3 N+4**

### **COMPÉTENCES**

Bonne connaissance des habitats

### **MATÉRIEL**

GPS

### **PLAN D'ÉCHANTILLONNAGE**

Intégralité de la parcelle + zone tampon de 100 mètres autour de la parcelle

### **OBJECTIF**

Suivre l'évolution quantitative (spatiale, surface concernée) et qualitative (type d'habitat) des habitats de la parcelle.

### **CALENDRIER DES PASSAGES**

Un passage dans l'année en période de végétation. Revenir à la même période en N+4 qu'en N (possibilité d'adapter les dates en fonction des variations climatiques interannuelles).

### **PARAMÈTRES À RELEVER CHAQUE ANNÉE**

Cartographie (une souche SIG pour la parcelle, une pour le tampon)

Année N : relevés phytosociologiques pour chaque habitat

### **PROTOCOLE**

Cartographier la parcelle en se déplaçant au sein de celle-ci avec un GPS. Les habitats seront caractérisés en code EUNIS (précision minimale de **niveau 5 pour les parcelles** et **niveau 4 pour la zone tampon**), avec une résolution minimale de 1/5 000. Les champs de la table attributaire sont exposés dans le tableau en annexe 2.

Le traitement des mosaïques est limité à 3 habitats différents par polygone. Le pourcentage de recouvrement (à 10% près) de chaque habitat sera indiqué dans la table attributaire.

En année N, au moins un relevé phytosociologique sera effectué pour caractériser chaque habitat. Ces relevés ne sont pas obligatoires en N+4.

### **REMARQUES**

En N+4, les polygones des habitats n'ayant pas évolué pourront être conservés. Pour ceux ayant subi un changement de surface, le polygone sera nouvellement tracé. Si l'un des paramètres de la table attributaire a évolué sans modification de la surface de l'habitat, il sera modifié dans la table sans faire évoluer le polygone.

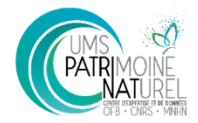

# **S6 Évaluation de l'état de conservation**

Évaluation selon les méthodes nationales :

### **PROTOCOLE**

**CALENDRIER DES PASSAGES**

**N N+1 N+2 N+3 N+4**

Un passage entre juin et août

### **PLAN D'ÉCHANTILLONNAGE**

Une évaluation de l'état de conservation de chaque habitat de chaque parcelle pour lesquels il existe une méthode.

### **OBJECTIF**

Connaître l'état de conservation des parcelles inclues dans les suivis notamment pour mettre en évidence des différences entre parcelles d'un même projet, mais également entre les projets. Mettre en évidence une éventuelle évolution de l'état de conservation après gestion.

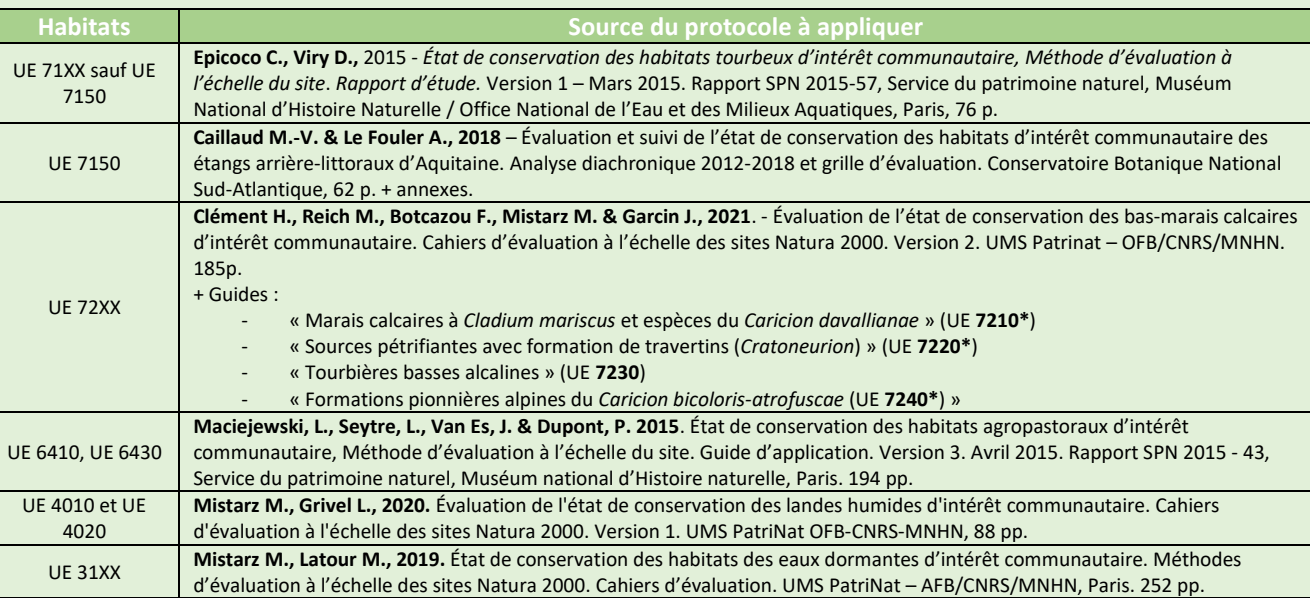

Pour info, méthodes élaborées par PatriNat disponibles à cette adresse [: https://inpn.mnhn.fr/telechargement/documentation/natura2000/evaluation](https://inpn.mnhn.fr/telechargement/documentation/natura2000/evaluation)

Lorsqu'aucune méthode nationale n'existe pour les habitats des parcelles, on pourra utiliser une méthode locale ou évaluer l'état de conservation moins finement à dire d'expert.

### **PARAMÈTRES À RELEVER CHAQUE ANNÉE**

Description de la méthode utilisée (référence + éventuelles adaptations et éventuels indicateurs optionnels sélectionnés)

Les résultats de l'évaluation seront transmis dans le tableur de retour de données de l'AMI (note sur 100 pour chaque habitat évalué) et par le biais du tableur de la méthode d'évaluation le cas échéant.

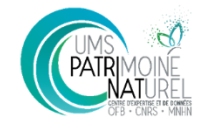

# **S7 Flore**

### **N N+1 N+2 N+3 N+4**

### **CALENDRIER DES PASSAGES**

Un passage par an en période de végétation.

Période similaire d'année en année (à adapter en fonction des variations climatiques interannuelles).

### **COMPÉTENCES**

Avancées en botanique.

### **REMARQUE**

Si possible, matérialiser l'emplacement des quadrats (planter 4 très gros clous par ex), en prenant garde à ce que ça puisse durer 5 ans (au cas où l'un des éléments de matérialisation venait à se détériorer ou être retiré, le remplacer). Ne pas hésiter à ajouter des éléments visibles (pièces plastiques colorées, repère type « drapeau » en hauteur etc) ou prendre des photos avec repères pour faciliter les recherches les années suivantes.

### **PLAN D'ÉCHANTILLONNAGE**

Des quadrats de 4m² seront prospectés chaque année **aux mêmes emplacements**, définis en année N par PatriNat. Le nombre de quadrats dépend de la surface de la parcelle (*cf* tableau ci-dessous) et sera réparti équitablement entre les différents habitats (s'il y en a plusieurs) et, autant que possible, entre les différents profils hydrologiques.

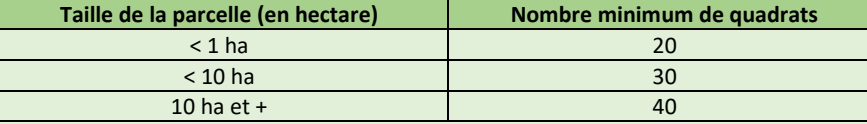

### **PROTOCOLE**

Se rendre au point indiqué par PatriNat (GPS). Le quadrat sera placé au sol **sans choisir sciemment un emplacement** en fonction de la végétation (pour placer le quadrat au niveau d'un individu d'une espèce patrimoniale par exemple).

Relever chaque paramètre pour chaque quadrat.

### **PARAMÈTRES À RELEVER CHAQUE ANNÉE**

Pour chaque quadrat :

- recouvrement total de végétation
- recouvrement et hauteur des strates suivantes de végétation :
	- herbacée (en distinguant les bryophytes : au niveau de précision maximal possible)
	- ligneux bas
	- arbustive (à titre indicatif, 7 m maximum de hauteur à l'état adulte)
	- arborescente
- liste des espèces végétales présentes

- recouvrement de chaque espèce (à 5% près) par projection orthogonale, sachant que le pourcentage cumulé de l'ensemble des espèces peut être supérieur à 100 (puisque les individus d'espèces différentes peuvent se recouvrir les uns les autres)

### **OBJECTIF**

Chercher à mettre en évidence une éventuelle évolution (quantitative et/ou qualitative) de la flore en réponse à la gestion.

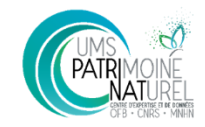

# Boite à outils

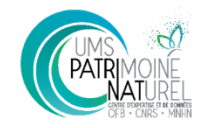

# **BAO1 Turfigénèse**

### **CALENDRIER DES PASSAGES**

Mise en place dès que possible lorsque l'humidité du sol le permet.

Lors de passages pour d'autres suivis, vérifier que le dispositif est toujours bien en place.

Mesure finale (N+4) en été ou automne.

### **MATÉRIEL POUR 1 PERCHE**

Plusieurs (selon profondeur de sol) tiges métalliques filetées de 10mm de diamètre et de 1m de longueur (+ 1 de rechange)

4 à 5 Connecteurs en acier

1 bouchon ou capuchon de jardinage

Tarière avec rallonge

Peinture bleue « Noxyde » + pinceaux

Deux écrous

Règle d'un mètre

Câble de 1 mm de diamètre

Petite plaque métallique percée

## **N N+1 N+2 N+3 N+4 PLAN D'ÉCHANTILLONNAGE**

Les zones à équiper du dispositif sont celles qui présentent un potentiel de variation important (zones potentiellement menacées par des processus d'eutrophisation, les activités humaines…) et seront de ce fait définies par le porteur de projet.

Chaque zone identifiée comme prioritaire sera équipée de 4 à 5 perches de suivi.

### **OBJECTIF**

Il semble assez peu probable que des effets soient observés sur 5 ans au niveau de la turfigénèse. La production de tourbe est un processus qui prend beaucoup de temps, ainsi des variations seront visibles parfois seulement après dix ans ou plus. Seuls les sites très dégradés peuvent parfois montrer une diminution de la tourbe (et donc de minéralisation de la tourbe) après quelques années. Le principal intérêt de la mise en place de ce protocole est d'initier un suivi qui pourra être reconduit au-delà de la durée de l'AMI, sur une ou plusieurs dizaines d'années.

### **PROTOCOLE**

**Assemblage de la tige supérieure** (une tige supérieure pour chaque perche), à faire avant d'aller sur le terrain **:**

Prendre une tige de 1 m de long, positionner un écrou à environ 10 cm d'une des extrémités de la perche. Ensuite, glisser une rondelle moyenne de ce même côté jusqu'à ce qu'elle soit contre l'écrou. Ajouter une grande rondelle puis une moyenne de la même façon. Finalement, fixer le tout avec un autre écrou de manière à bloquer les rondelles en sandwich entre les deux écrous. Un connecteur est posé à cette même extrémité de la tige. L'ensemble est ensuite recouvert de peinture bleue 'Noxyde'.

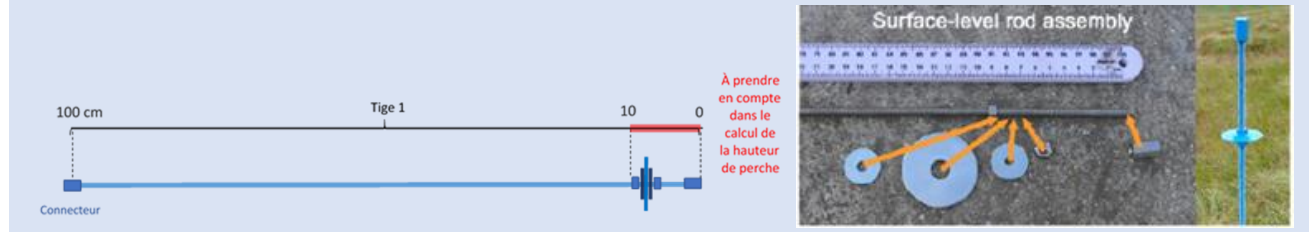

26 *Figure 2 : Explicatif d'un montage de tige (Lindsay* et al*., 2019)*

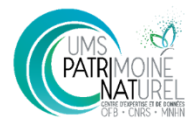

### **PROTOCOLE (suite)**

### **Installation de la perche** :

- Insérer une première tige dans la tourbe. Lorsqu'elle est presque entièrement enfoncée, connecter une seconde tige à son extrémité à l'aide d'un connecteur.

- Continuer à enfoncer les deux tiges connectées l'une à l'autre, et connecter de nouvelles tiges si besoin sur le même principe

- Arrêter l'enfoncement lorsque la tige inférieure touche le sol minéral présent sous la tourbe [ Grande résistance et son dur (non creux sinon c'est qu'on a rencontré une souche !)

- Relever la hauteur de tourbe (= nombre de tiges enfoncées + part de la tige supérieure enfoncée)

- Retirer toutes les tiges une à une

- Prévoir quelques centimètres à enfoncer dans le socle sous la tourbe pour fixer la perche + une dizaine de centimètres pour la partie supérieure du dispositif, et couper la tige (scie à métaux ou coupe boulons) qui sera la plus profonde de manière à ce que la grande rondelle de la tige supérieure affleure le sol (voir schéma ci-dessous)

- Enfoncer à nouveau les tiges une par une dans la tourbe en les connectant entre elles et terminer par la tige supérieure (avec les rondelles et la peinture noxyde). Lorsque la résistance correspondant au socle est rencontrée, continuer à enfoncer la perche sur quelques centimètres pour la fixer. Dans le cas où il n'est pas possible de l'enfoncer, recommencer à quelques centimètres du premier trou.

- Il est possible de confirmer la profondeur de la tourbe par un carottage

- Relever enfin la position GPS de la perche

- Chaque perche devra être nommée avec un code reprenant le code EUNIS de l'habitat suivi d'une lettre. Pour être certain de retrouver les perches année après année, une petite plaque métallique percée et gravée avec le code de perche sera accrochée à l'extrémité de la tige et bloquée par exemple par un bouchon ou par un capuchon de jardinage

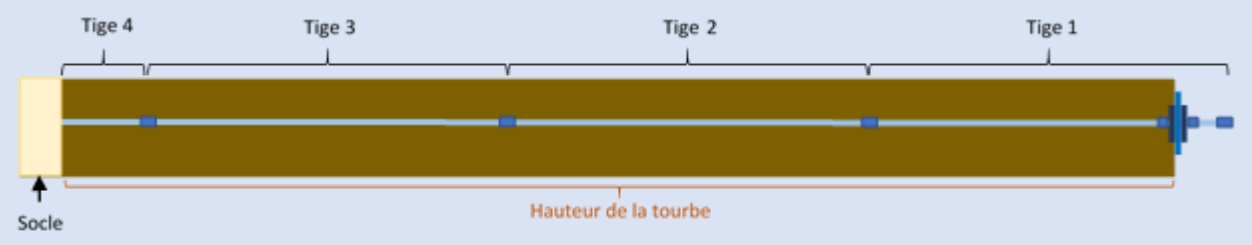

*Figure 3 : Schéma de l'installation d'une perche constituée de plusieurs tiges fixées bout-à-bout de la surface jusqu'au socle*

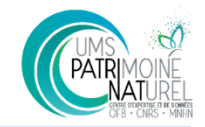

### **PARAMÈTRES À RELEVER CHAQUE ANNÉE**

Hauteur/profondeur de tourbe pour chaque perche. 3 cas de figure :

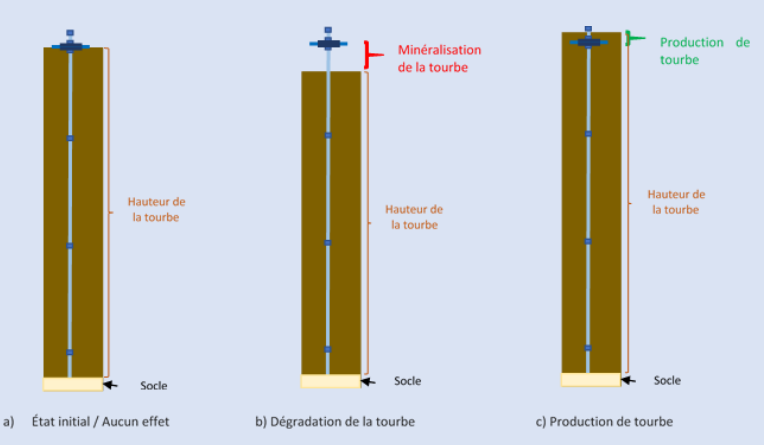

### Si **la grande rondelle est enfouie capture de carbone par la tourbière** (*cf* figure ci-dessous)

- Pour la détecter : détecteur de métaux par une seule personne, si le piquet n'est pas visible.
- Noter le niveau de la couche de mousse ou de tourbe recouvrant la grande rondelle. Si la grande rondelle est profondément enterrée : glisser une nouvelle tige le long de celle enterrée jusqu'à atteindre la rondelle. Relever la hauteur d'enfouissement.
- Si le connecteur supérieur est enterré de plus de 4-5 cm environ, il faut :
	- o Le retirer à l'aide de deux pinces l'une sur le connecteur, l'autre sur la tige inférieure pour empêcher la tige de se dévisser des connecteurs inférieurs - afin d'exposer un filetage propre au sommet de la tige.
	- o Préparer une courte section de tige d'une longueur qui, une fois fixée au sommet de la tige de niveau de surface existante, dépassera d'environ 10 cm de la surface de la tourbière.
	- o Fixer un connecteur à une extrémité ; il sera vissé à l'extrémité de la tige de niveau de surface existante.
	- o En utilisant des écrous M6 au-dessus et en dessous pour les bloquer en place, positionner deux petites rondelles et une grande rondelle entre elles à l'endroit qui marquera la nouvelle surface de la tourbière une fois que l'ensemble sera fixé à la tige de niveau de surface existante.
	- o Fixer cet ensemble à la tige de niveau de surface existante, puis ajouter un connecteur au sommet du nouvel ensemble.
	- o Fixer les rondelles de profondeur avec du fil à la tige juste en dessous du connecteur le plus haut.
	- o Peindre le tout avec de la peinture Noxyde. Si nécessaire, repousser délicatement la couche de mousse/tourbe autour de la tige sans abaisser la nouvelle surface de mousse/tourbe une fois que la peinture est sèche (1 à 2 heures).

### Si la grande rondelle est surélevée par rapport à la surface du sol  $\rightarrow$  perte de carbone / relargage (*cf* figure ci-dessous)

- Noter la hauteur de la rondelle par rapport à la surface du sol.
- Reconstruire une nouvelle tige à la bonne taille

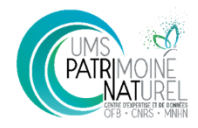

# **BAO2 Amphibiens**

### **N N+1 N+2 N+3 N+4**

### **COMPÉTENCES**

Bonne connaissance des amphibiens.

### **MATÉRIEL**

Pour chaque zone en eau :

- Thermomètre immersible mini maxi

- 1 à 3 pièges type « Amphicapt RNF » : seau en plastique transparent, 3 bouteilles plastiques de 1.5 ou 2 L, 2 bouteilles en plastique de 50 cL avec bouchons, cutter, colle, matériel de perçage…)

### **CONDITIONS**

Pas de pluie, vent faible, température atmosphérique supérieure ou égale à 10°C.

Première sortie à faire après un épisode pluvieux.

### **CALENDRIER DES PASSAGES**

3 visites annuelles (dont une de nuit) :

- 1<sup>ère</sup> visite de jour à une période permettant de détecter les espèces précoces comme les Grenouilles agile, rousse et des champs (chant et ponte), le Crapaud commun (chant et ponte), la Salamandre tachetée (larve), les tritons (adultes) et le Pélodyte ponctué (chant et ponte)  $\rightarrow$  période février-mars

- 2<sup>ème</sup> visite en début de soirée à une période permettant de détecter des espèces de mi saison comme le Crapaud calamite (chant et ponte), le Crapaud vert (chant et ponte), la Rainette verte et méridionale (chant), l'Alyte accoucheur (chant), les Grenouilles vertes (chants), le Pélodyte ponctué (chant et ponte), les tritons (adultes), la Salamandre tachetée (larve), le Sonneur à ventre jaune (chant), d'autres espèces au stade larvaires ou adultes  $\rightarrow$  période avril-mai

- 3<sup>ème</sup> visite de jour (ou soirée si pose de nasses) permettant de détecter les espèces tardives comme les Grenouilles vertes (chants), le Sonneur à ventre jaune (chant, larve), les Rainettes (chants), d'autres espèces aux stades larvaire ou adulte → Période juin-juillet

Les dates pourront varier d'année en année en fonction des variations interannuelles mais seront toujours calées sur ces périodes de reproduction

### **PLAN D'ÉCHANTILLONNAGE**

Chaque protocole est décrit pour **une** zone en eau. Dans le cas où il y en aurait plusieurs, chaque protocole est répliqué.

Selon protocole :

**Écoute** : un point par habitat herpétologique (s'inspirer de la liste tirée de la BAO RhoMéO *cf* annexe 5)

**Lampe torche** : parcours du contour entier de la zone en eau

**Piégeage** : pose de 3 pièges type « amphicapt RNF »<sup>1</sup> espacés de 5 mètres les uns des autres (sauf si la mare a une taille inférieure à 10 m² auquel cas on ne placera qu'un amphicapt).

Les points d'écoute et de pose des amphicapts seront déterminés par PatriNat suite à l'envoi d'une couche SIG par le porteur de projet délimitant les habitats herpétologiques et les zones en eau à échantillonner.

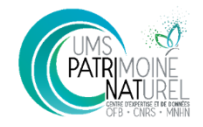

### **PROTOCOLE**

Le protocole varie selon la session de passage (tableau tiré de la BAO RhoMéO) :

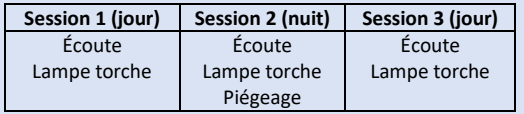

### Description de chaque type de prospection :

**Écoute** : Une fois que l'opérateur est sur le point, il attend 5 minutes pour laisser le calme se réinstaller, puis écoute pendant 10 minutes.

**Lampe torche** : parcourir lentement les berges « en éclairant à l'aide d'une lampe torche puissante (150 lumens conseillés) une zone de 2 mètres en bord de berge à la recherche des tritons notamment ; une pause de 5 minutes à mi-parcours sera réalisée (temps d'apnée d'un triton palmé). »

**Piégeage** : 3 soirs de suite (ou, si impossible, 3 soirs dans la même semaine) : vers 18h les 3 amphicapts sont mis à l'eau et sont relevés le soir même (après minimum 2h de pose) ou le lendemain en début de matinée. Laisser un thermomètre mini-maxi pour relever les températures minimales et maximales pendant les heures de pose des pièges. Noter les heures de pose et de retrait et le nombre de prédateurs (poissons, écrevisses, sangsues, dytiques, libellules). Les heures de pose devront être les mêmes d'année en année (à 1h près). Elles peuvent varier entre les sessions.

### Relevés :

Adultes : présence/absence et nombre exact (en dessous de 50 individus) ou classes d'abondances (au-dessus de 50 individus)

Pontes : présence/absence et classes d'abondance

Larves : présence/absence et nombre exact (en dessous de 50 individus) ou classes d'abondances (au-dessus de 50 individus)

Classes d'abondance (selon RhoMéO) :

- 0
- 1 : 1 à 10 individus (indiquer le nombre exact)
- 2 : 11 à 50 individus (indiquer le nombre exact)
- $-3:51$  à 500
- $4 : +$  de 500

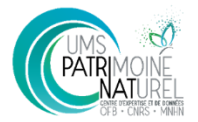

### **PARAMÈTRES À RELEVER CHAQUE ANNÉE**

Métadonnées :

- Heure de début de prospection pour chaque protocole
- Heure de pose et heure de relevé des pièges + temps total de pose
- Température de l'eau
- Température de l'air
- Pluie au cours des 3 derniers jours : non / légères / moyennes / abondantes

Liste des espèces absentes par stade biologique pour chaque prospection (écoute / torche / pièges)

Liste des espèces présentes et nombre d'individus par stade pour chaque prospection (écoute / torche / pièges)

### **REMARQUE**

Pour les amphicapts, on pourra vider petit à petit le contenu du piège dans un bac pour faciliter le repérage et le comptage des animaux. Ils seront rapidement remis à l'eau.

### **OBJECTIF**

Chercher à mettre en évidence une éventuelle évolution (quantitative et/ou qualitative) du cortège d'amphibiens en réponse à la gestion.

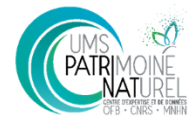

# **BAO3 Odonates**

### **N N+1 N+2 N+3 N+4**

### **CALENDRIER DES PASSAGES**

Bonne connaissance des odonates.

### **OBJECTIF**

**COMPÉTENCES**

Chercher à mettre en évidence une éventuelle évolution (quantitative et/ou qualitative) du cortège d'odonates en réponse à la gestion.

### **PLAN D'ÉCHANTILLONNAGE**

Les habitats odonatologiques seront définis sur l'ensemble de la parcelle (s'inspirer de la liste des habitats de l'annexe 5) et une carte sera envoyée à PatriNat qui tirera 3 points par tranche de 5 ha de surface d'habitat (à redéfinir pour les habitats très étendus). Les points, de 5 à 10 mètres de rayon, seront distants les uns des autres d'au moins 25 mètres.

## 3 campagnes :

- En plaine : début mai, juin/juillet et septembre. Le premier relevé doit comprendre le vol de *Brachytron pratense* et le dernier relevé doit comprendre les espèces tardives

- Pour l'étage montagnard : juin, juillet, août
- Pour l'étage subalpin : début juillet, fin juillet

Les périodes de prospection seront identiques d'année en année du point de vue de la phénologie des odonates (donc à dates variables selon les variations interannuelles)

### **CONDITIONS**

Relevés entre 10h et 16h (sauf si temps trop chaud). Conditions météorologiques nécessaires (tableau tiré de RhoMéO) :

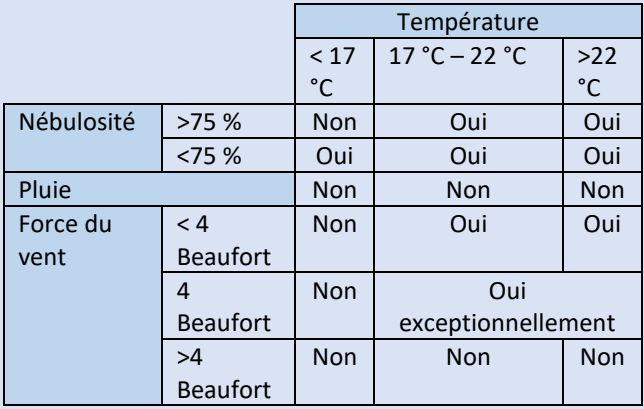

Éviter les journées succédant directement à une période pluvieuse

### **PROTOCOLE**

**Avant la phase de terrain, à faire une seule fois pour les 5 années** : Pour chaque habitat odonatologique, définir les espèces attendues en y associant un degré d'affinité (tableau tiré de la BAO RhoMéO, source : Deliry 2010) :

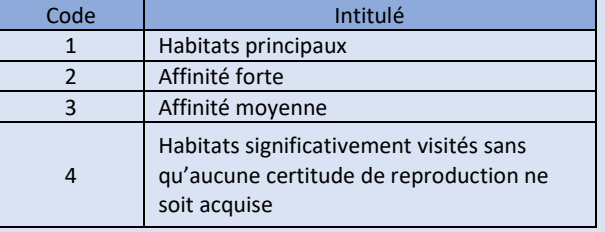

Sélectionner parmi cette liste les seules espèces présentant une note de 1 ou 2 pour au moins l'un des habitats et dont la présence est connue sur le département (grâce à la consultation d'une base de données locale et/ou du site de l'INPN). Les espèces restantes constituent la liste des espèces attendues « sténoèces ». S'assurer que cette liste d'espèces attendues comporte bien des espèces à fort lien avec les habitats de la zone humide.

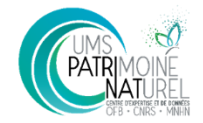

### **PROTOCOLE (suite)**

### Session de terrain à réaliser chaque année :

Se rendre au niveau de chaque point d'observation et observer pendant 6 minutes minimum la zone. Si au moins une espèce est observée au cours de cette première tranche, on ajoute 2 minutes à la durée d'observation. Si une nouvelle espèce (différente des espèces observées au cours des 6 premières minutes) est observée lors de cette deuxième tranche, on ajoute à nouveau 2 minute d'observation et ainsi de suite jusqu'à ce qu'aucune nouvelle espèce ne soit observée.

Relever le nom des espèces observées, le nombre d'individus pour chaque, le sexe si connu et un éventuel comportement reproducteur particulier (défense territoriale, tandem, accouplement, ponte, émergence).

Associer à chaque espèce et pour chaque habitat « un des quatre codes d'autochtonie en retenant parmi les informations collectées le niveau d'autochtonie le plus fort identifié. On calculera ensuite le degré d'autochtonie du peuplement décrit en calculant la proportion d'espèces attribuée à chaque code » (Collectif Rhomeo, 2014).

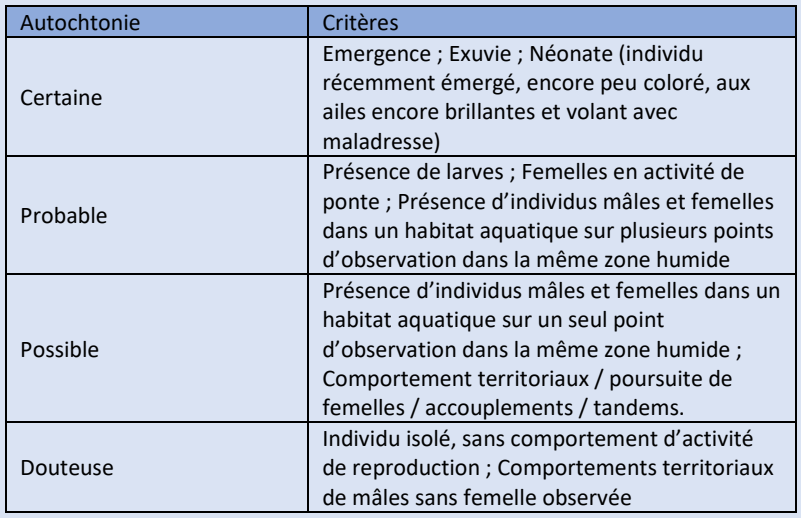

### **PARAMÈTRES À RELEVER UNE SEULE FOIS**

Carte des habitats odontologiques

Liste des espèces attendues

### **PARAMÈTRES À RELEVER CHAQUE ANNÉE**

### Métadonnées :

- Dates des relevés, heure de début / heure de fin
- Température, nébulosité, vent

Liste d'espèces observées en précisant le nombre d'individus, en séparant mâles et femelles et en indiquant d'éventuels comportements reproducteurs.

### **REMARQUE**

Règles de gestion à appliquer en fonction des différents cas d'observation (tiré de la méthode RhoMéO) :

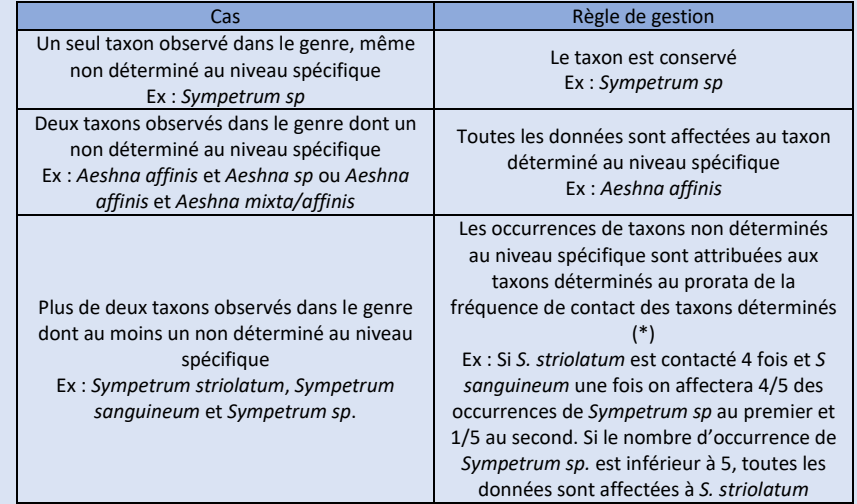

odonatologique. En dernier recours, la totalité des données disponibles sur la zone humide une \*Ce raisonnement est à conduire si possible au niveau de chaque point de suivi (données des différentes campagnes) ou à défaut à partir des différents points d'un même habitat année donnée sera prise en compte pour attribuer les observations.

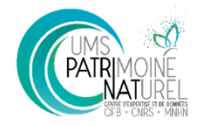

# **BAO4 Araignées**

### **N N+1 N+2 N+3 N+4**

### **COMPÉTENCES**

Expérience en pause de pièges barber pour le piégeage, bonne connaissance des araignées pour l'identification. Recours à prestation conseillée.

### **OBJECTIF**

Chercher à mettre en évidence une éventuelle évolution (quantitative et/ou qualitative) du cortège d'araignées en réponse à la gestion.

### **MATÉRIEL**

### Pièges :

- Pots de miel plastiques (taille pour 500g de miel) et couvercles
- Pics en bois (type pic à brochette)
- Liquide vaisselle
- Sel

Passoire

Tarière pédagogique Alcool

Matériel d'identification

### **CALENDRIER DES PASSAGES**

**Deux campagnes de piégeage de 10 jours** seront réalisées à la suite (piégeages **successifs**, soit 20 jours au total) **entre fin avril et début juin**.

Les dates de pose de pièges et de relevés sont définies la première année de suivi puis respectées pour les autres années (adaptation possible relative aux variations climatiques annuelles)

### **PLAN D'ÉCHANTILLONNAGE**

PatriNat placera une station de pièges par ha avec un minimum visé de 3 stations (dans le cas où une parcelle aurait une surface inférieure à 3 ha ou supérieure à 10 ha, le nombre et l'emplacement des stations pourront être discutés avec PatriNat). 1 station correspond à 3 pièges barber, disposés en triangle, espacés de 10 mètres les uns des autres.

Idéalement, les stations seront placées de sorte à couvrir le plus grand nombre d'habitats possibles et à être représentatif d'un éventuel gradient hydrologique.

### **REMARQUES**

Il est recommandé d'effectuer le suivi araignées chaque année. Cela dit, au vu de l'investissement nécessaire en termes de temps (piégeage et identification), la périodicité pourra être revue (par exemple piégeage en N, N+2 et N+4 ou piégeages en N et N+4 uniquement). Cette adaptation est à exposer lors de la candidature et à discuter avec PatriNat.

Soumettre un CERFA aux services de l'Etat pour autorisation de piégeage et demander l'autorisation de poser les pièges par le propriétaire (si différent du porteur de projet).

Autant que possible, le matériel récolté dans les pièges autre que les aranéides sera valorisé (identification en interne, don à une structure en capacité d'identifier). Si des listes de ces espèces sont connues, elles seront communiquées à PatriNat.

Pour replacer les pièges d'années en années sensiblement au même endroit :

-Il faudra se référer le plus précisément possible au point GPS

-Une photo de chaque piège sera prise lors de la première année, en reportant sur la photo le code du piège correspondant ainsi qu'une indication / un point de repère autant que possible (ex : « à x mètres de tel arbre vers le sud » par ex)

### **PROTOCOLE**

Préparation des pièges en amont (préparation et installation illustrées en annexe 6) :

- Prévoir 2 pots de miel, 1 couvercle et 3 pics en bois par piège
- Percer un pot sur deux de trous (environ 2 mm de diamètre) aux ¾ de la hauteur
	- Percer l'autre moitié des pots de trous au fond des pots
- 34 Percer les couvercles de 3 trous répartis sur le contour (en périphérie), de largeur suffisante pour passer les pics en bois

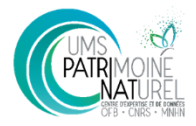

### **PROTOCOLE (suite)**

Préparation de la saumure en amont : ajouter 250g de sel / L d'eau

Installation des pièges sur le terrain :

- Creuser un trou à l'emplacement indiqué par PatriNat, de taille et de profondeur permettant d'enterrer 2 pots empilés
- Enterrer premièrement un pot percé par le fond
- Empiler dans ce pot un second pot, cette fois percé sur les parois
- S'assurer que le pot supérieur affleure le sol (il ne doit pas y avoir de « rebord » ou de trou entre le sol et le piège. Si le piège dépasse, creuser davantage, s'il se trouve sous la surface du sol, ajouter de la matière organique pour combler
- Verser dans le pot supérieur la saumure et quelques gouttes de produit vaisselle (à ¼ de la profondeur du pot environ)
- Planter 3 pics en bois dans le couvercle et placer le couvercle au-dessus du piège en plantant les pics en biais sur les côtés du pot

A chaque relevé (après 10 jours de pose puis 20 jours) :

- Déterrer le pot du dessus et verser son contenu dans un pot non percé et fermé ;
- Entre les deux campagnes : remettre en place le piège
- A la fin de la seconde campagne : retirer le piège et placer un repère fixe pour retrouver l'emplacement exact lors de la prochaine session

### **PARAMÈTRES À RELEVER CHAQUE ANNÉE**

Date de pose du piège et date de relevé

La liste d'espèces sera fournie par piège avec l'abondance (nombre d'individus) pour chaque.

Pour chaque espèce sera déterminé :

- S'il s'agit d'une espèce tyrphophile, tyrphobionte ou généraliste
- S'il s'agit d'une espèce hygrophile

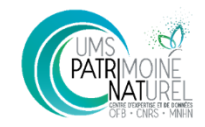

# **ANNEXES**

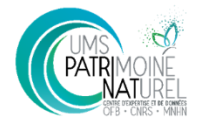

# **Annexe 1 : Protocoles consultés et sources pour l'établissement des protocoles de ce cadre**

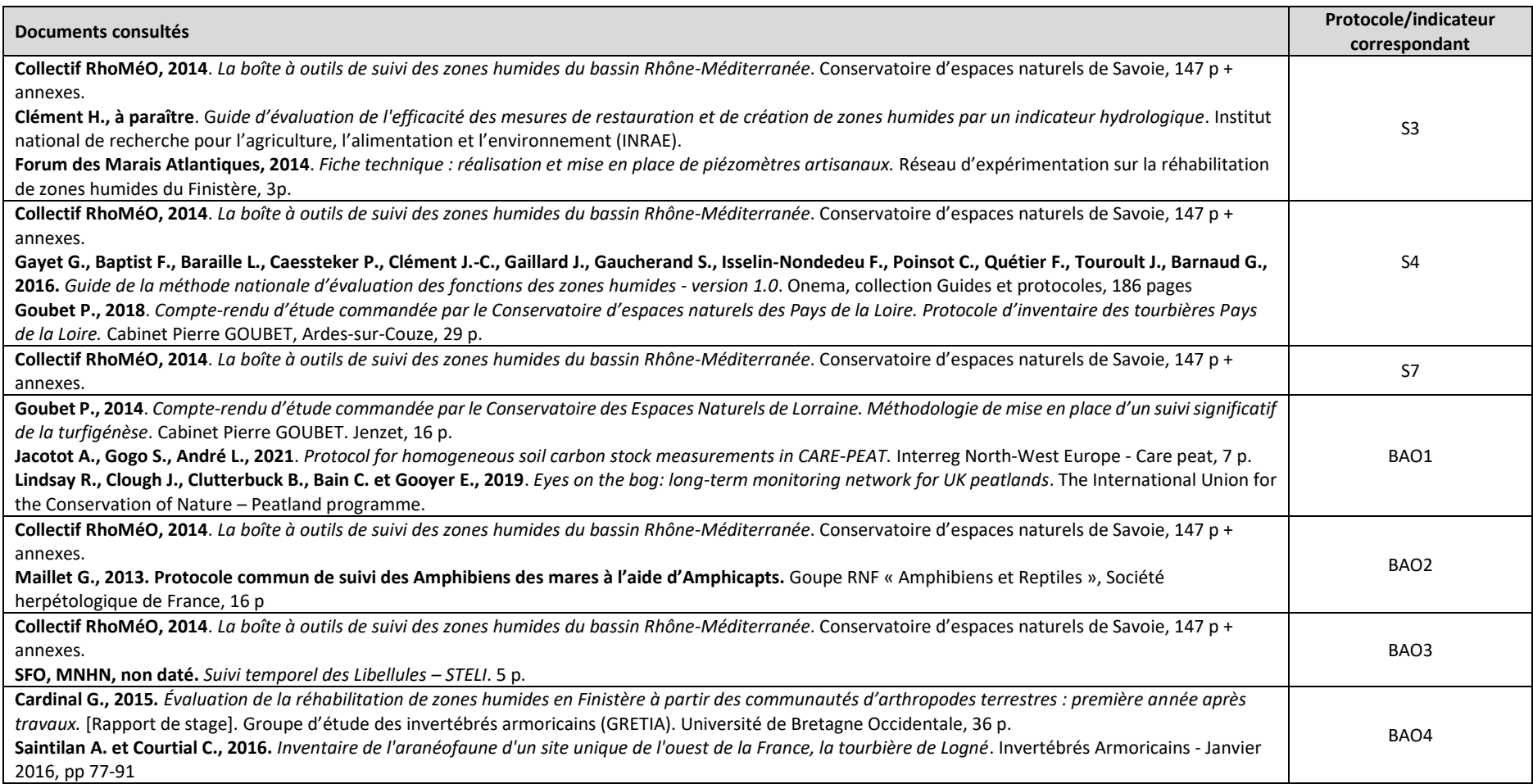

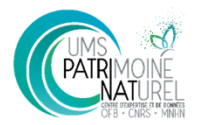

# **Annexe 2 : Table attributaire pour les cartes d'habitats**

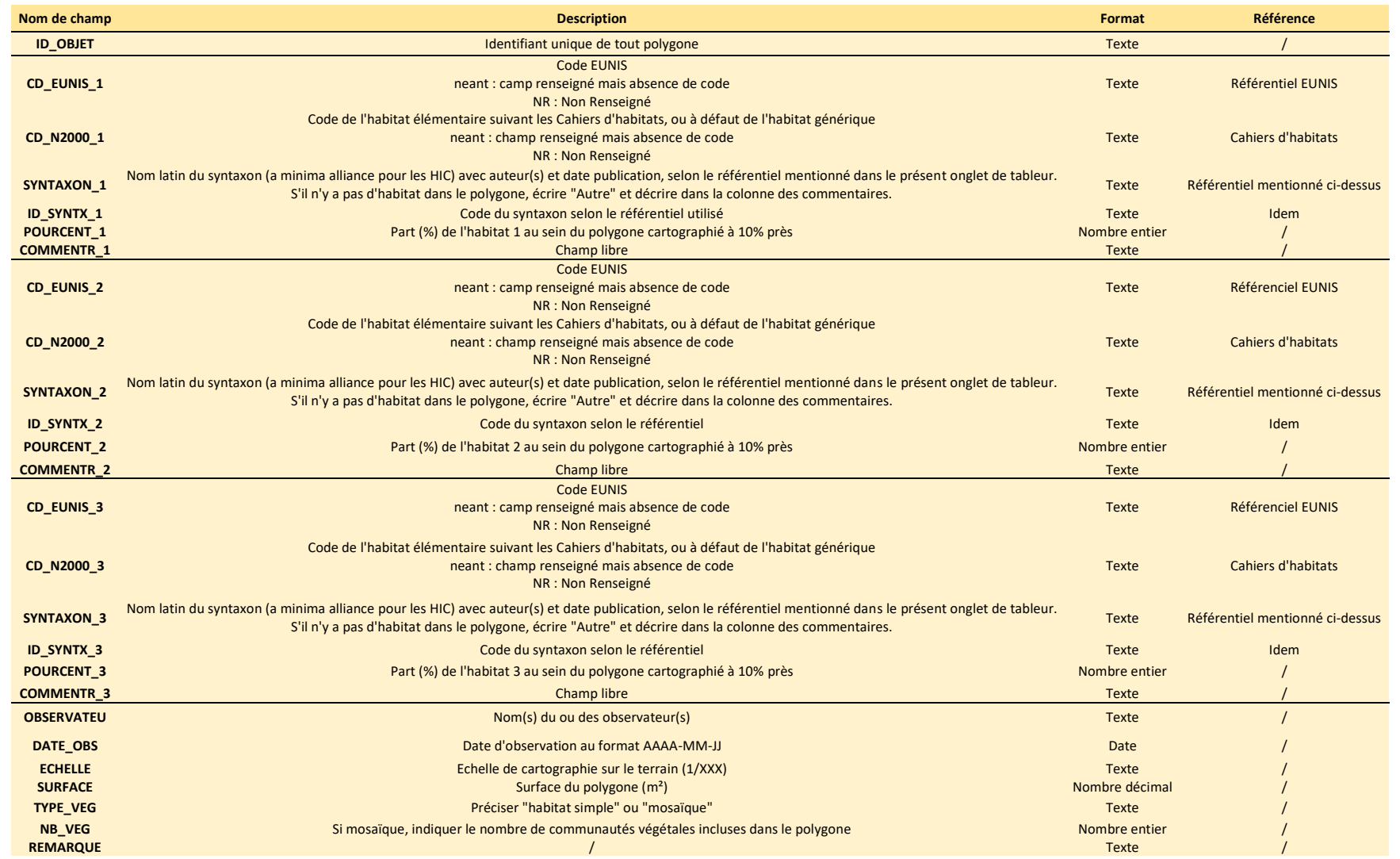

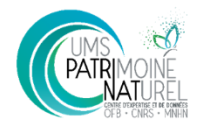

# **Annexe 3 : Code des horizons (d'après Goubet, 2018)**

« Horizons minéraux :

 $\overline{a}$ 

- **Gr** : Horizon coloré en gris, noir, vert ou bleuâtre, avec peu de couleur rouille (H. réductique typique, gley typique)
- **Ga** : Horizon coloré blanc, avec peu de couleur rouille (H. réductique albique, gley albique)
- **Go** : Horizon coloré en gris, noir, vert ou bleuâtre, avec de la couleur rouille en points localisés, souvent autour de fourreaux racinaires (H. réductique oxydé, gley oxydé)
- **g** : Horizon coloré en gris, noir, vert ou bleuâtre, avec de la couleur rouille en masse mal délimitée, «marmorée», comme un mélange fin, et aussi autour de fourreaux racinaires (H. rédoxique oxydé, pseudogley)
- **Tuf** : En contextes alcalins, des dépôts de tuf sont rencontrés soit sous forme d'horizon bien différencié, soit sous forme de compléments diffus à des horizons histiques. Sorte de sables blanchâtres à coquilles
- **Mt** : horizon avec des lits de dépôts minéraux (argiles, limons, sables, graviers) d'origine diverses colluviales ou parfois alluviales : matériaux terriques
- **Mli :** horizon avec lits organo-minéraux lacustres : matériaux limniques

Horizons histiques (tourbes) : KTH<sup>2</sup>, HF

- **KTH** : horizon d'aspect sec, riche en microagrégats, souvent foncés, parfois noirs, accompagnés souvent de racines fraiches (blanches et non cassantes) pour la partie supérieure. Epaisseur de 10 à 40 cm, avec une transition avec l'horizon sous-jacent progressive. Sauf exception, le KTH est difficile à caractériser sur des profils ne dépassant pas 80 cm d'épaisseur.
- **Hf** : entre 70 et 100% de fibres observées sur le frais à la loupe de terrain ou la binoculaire. La caractérisation de certaines tourbes à fibres fragmentées est difficile, mais relativement rare. Le reste peut être des microagrégats ou des particules minérales. Parfois incohérente pour des tremblants et pseudo-tremblants (lacune de prélèvement quasi-systématique.
- **Hm** : entre 30 et 70% de fibres observées sur le frais à la loupe de terrain ou la binoculaire. Le reste peut être des microagrégats ou des particules minérales.
- Hs : moins de 30 % de fibres observées sur le frais à la loupe de terrain ou la binoculaire. Le reste peut être des microagrégats ou des particules minérales.

Humus : Les horizons d'humus ne seront pas détaillés et l'ensemble du profil «holorganique» de surface sera regroupé sous le code **O (LFH**). Des précisions pourront être apportées dans la table pour ceux qui le souhaitent et qui en ont la compétence. Contrairement à la pratique en pédologie, ces horizons intégreront le profil à partir du niveau du sol soit, 0 (et non au-dessus de 0). Il est courant qu'une couche de bryophytes se substitue à ou surmonte un horizon **OF** et/ou **OH**. Dans ce cas, il pourra être ajouté un horizon de bryophytes vivantes codé **OBV**.

**Trans** : horizons apparaissant comme des mélanges entre deux horizons typiques » (Goubet, 2018).

<sup>&</sup>lt;sup>2</sup> Consulter la fiche outils du Pôle relais tourbières téléchargeable ici :<https://www.pole-tourbieres.org/IMG/pdf/KTH-Bd-2.pdf>

# **Annexe 4 : Echelle de Von Post (Buteau, 1986)**

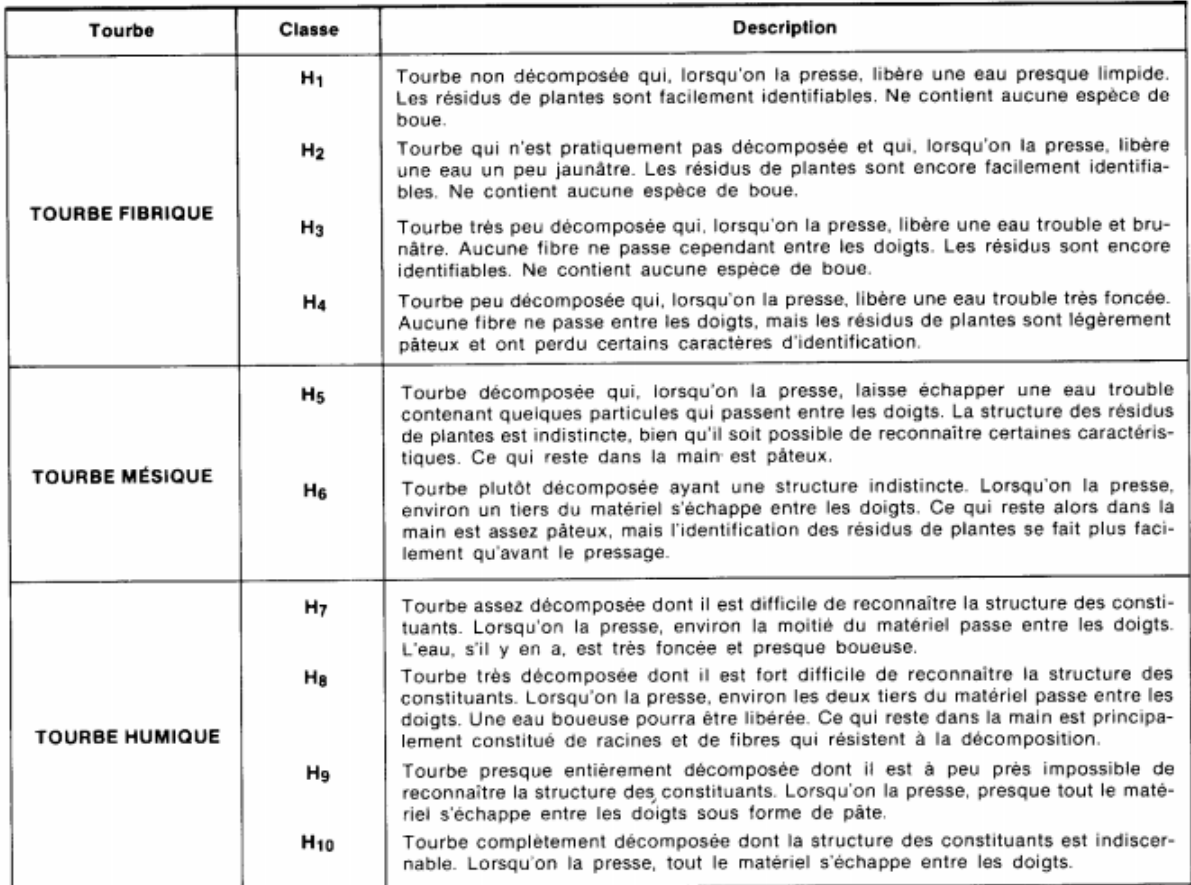

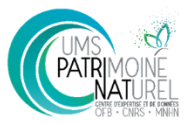

# **Annexe 5 : Liste des habitats herpétologiques ou odonatologiques (Collectif Rhoméo , liste inspirée des habitats odonatologiques établie par la S.F.O)**

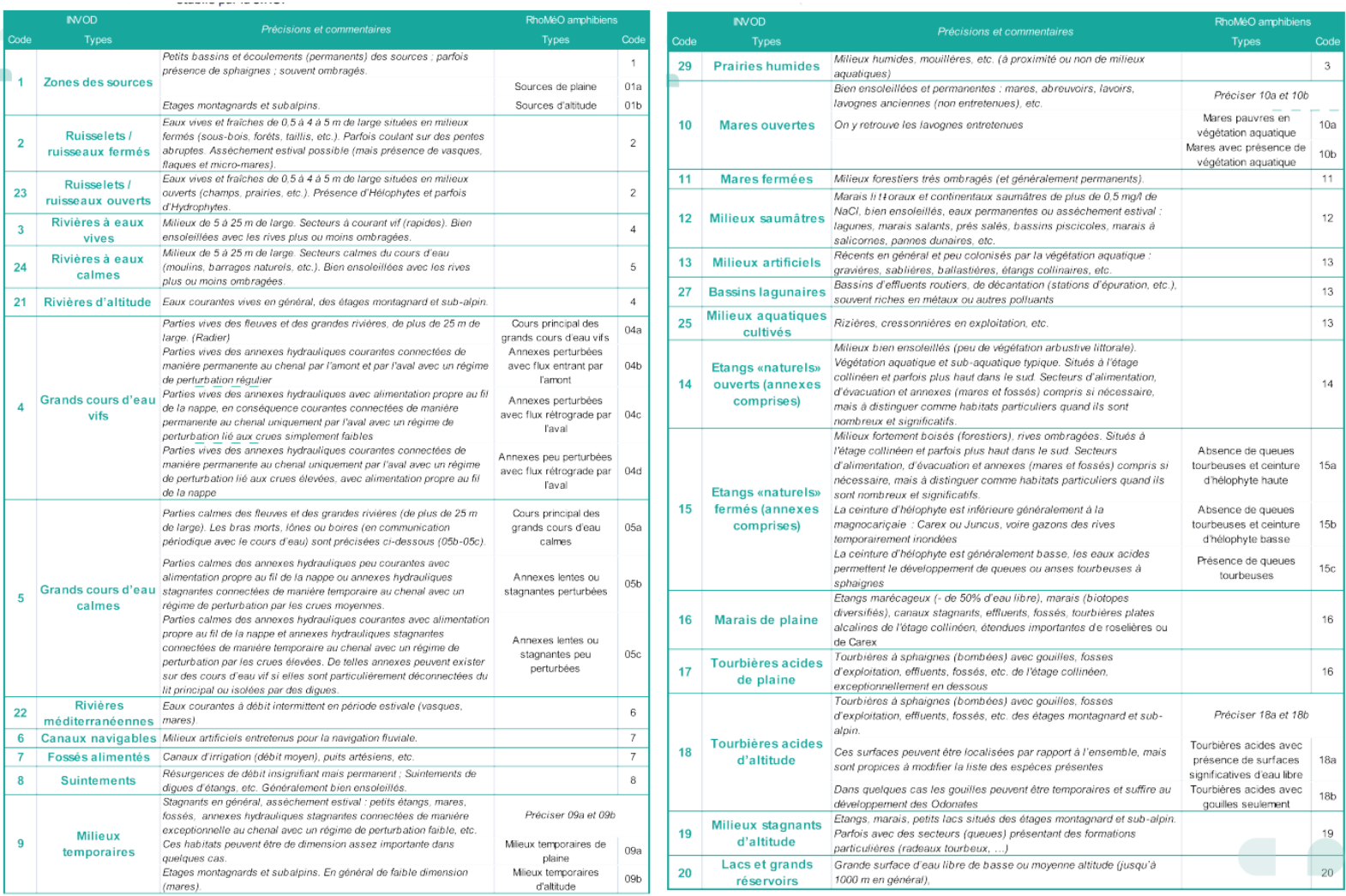

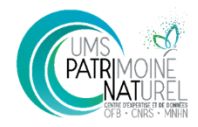

# **Annexe 6 : Guide de réalisation des pièges Barber**

### **Confection du piège :**

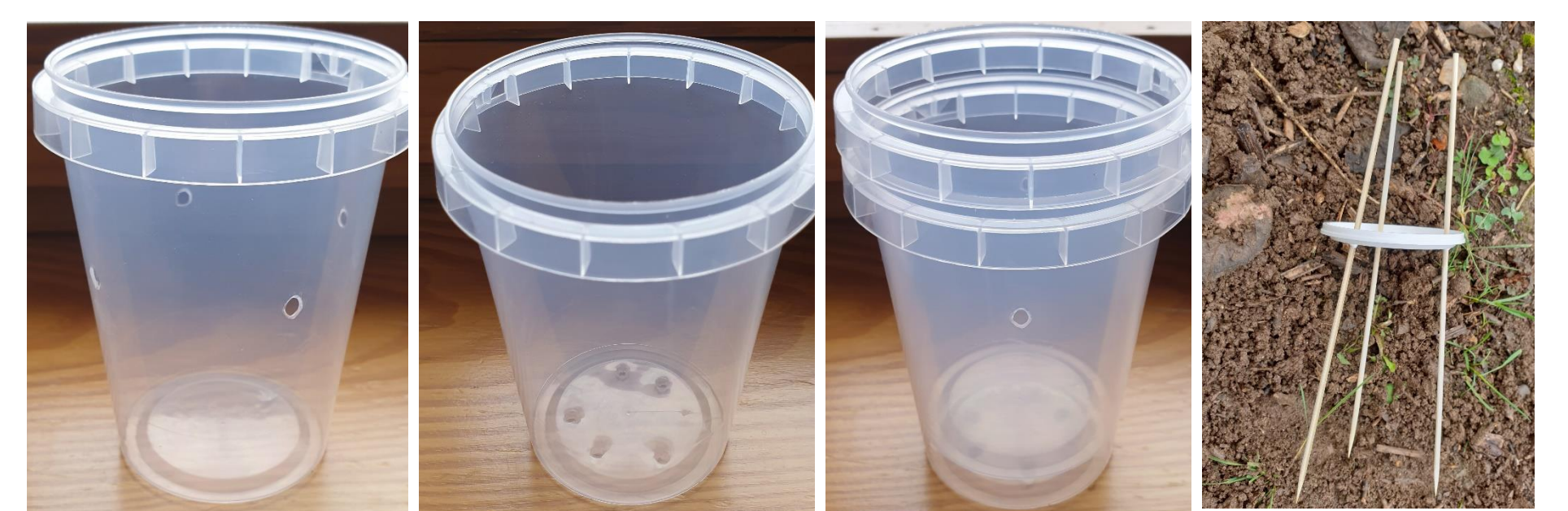

Percer l'un des deux pots de 4 trous aux 2/3 environ de la hauteur (Pot N°1)

Percer le 2<sup>ème</sup> pots de plusieurs (4-5) trous au fond (Pot N°2)

Avant d'être enterrés, les pots seront ainsi placés de cette manière : pot N°1 dans le pot N°2 (ce dispositif permet d'évacuer un éventuel trop plein d'eau en limitant la perte simultanée d'individus)

Percer 3 trous dans le couvercle et y insérer 3 pics à brochette

Remarque : le couvercle peut également être constitué d'une planchette en bois fixée par un ou plusieurs piquets)

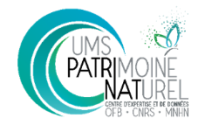

### **Sur le terrain :**

- Creuser un trou plus profond que les 2 pots emboités (à l'aide d'un plantoir de jardinage par exemple)
- Enterrer les deux pots en s'assurant que le bord du pot le plus haut soit légèrement plus bas que le niveau de la terre à côté
- Reboucher l'espace autour des pots avec la terre sortie au plantoir
- Bien tasser et vérifier que la paroi supérieure du pot le plus haut soit à la même hauteur (ou moins haute) que la terre
- Verser un peu de liquide à l'intérieur (sous les trous du trop-plein)
- Planter le couvercle par-dessus le piège

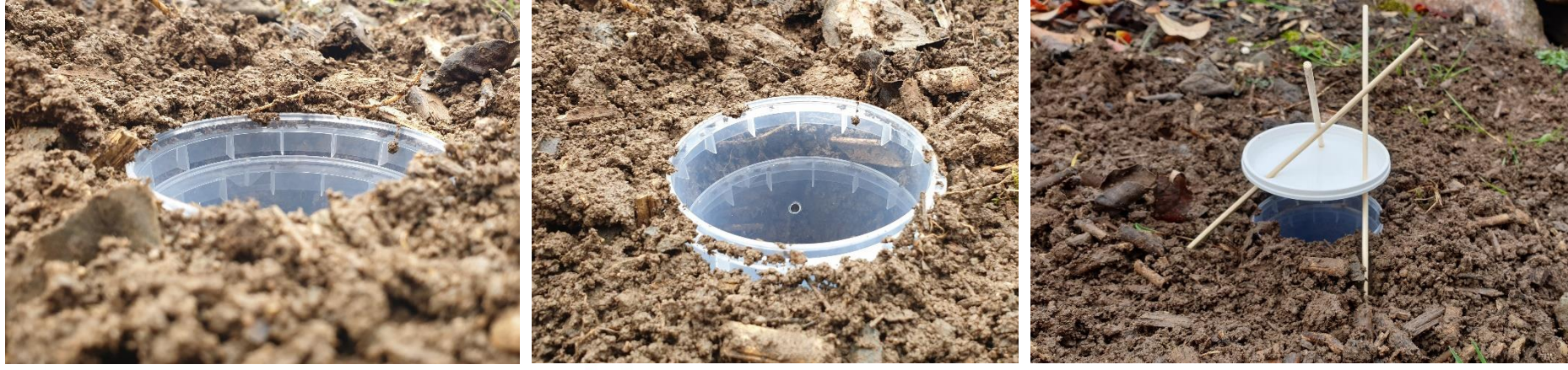

![](_page_43_Picture_10.jpeg)

Le bord du pot est à la même hauteur que le sol

![](_page_43_Picture_12.jpeg)

Le bord du pot est plus haut que le sol

Rendu final

Cadrage méthodologique – Évaluation de l'efficacité de mesures de restauration de milieux tourbeux

# **SOURCES**

- **Buteau P., 1986**. *Propriétés physico-chimiques de la tourbe du Québec méridional en vue d'utilisations industrielles*. Gouvernement du Québec, 69 p.
- **Caillaud M.-V. & Le Fouler A., 2018**. *Évaluation et suivi de l'état de conservation des habitats d'intérêt communautaire des étangs arrière-littoraux d'Aquitaine. Analyse diachronique 2012-2018 et grille d'évaluation*. Conservatoire Botanique National Sud-Atlantique, 62 p. + annexes.
- **Cardinal G., 2015**. *Évaluation de la réhabilitation de zones humides en Finistère à partir des communautés d'arthropodes terrestres : première année après travaux* [Rapport de stage]. Groupe d'étude des invertébrés armoricains (GRETIA). Université de Bretagne Occidentale, 36p.
- **Clément H., à paraître.** *Guide d'évaluation de l'efficacité des mesures de restauration et de création de zones humides par un indicateur hydrologique*. Institut national de recherche pour l'agriculture, l'alimentation et l'environnement (INRAE).
- **Clément H., Reich M., Botcazou F., Mistarz M. & Garcin J., 2021**. *Évaluation de l'état de conservation des bas-marais calcaires d'intérêt communautaire. Cahiers d'évaluation à l'échelle des sites Natura 2000. Version 2*. UMS Patrinat – OFB/CNRS/MNHN, 185p.
- **Collectif RhoMéO, 2014**. *La boîte à outils de suivi des zones humides du bassin Rhône-Méditerranée*. Conservatoire d'espaces naturels de Savoie, 147 p + annexes.
- **Epicoco C., Viry D., 2015**. *État de conservation des habitats tourbeux d'intérêt communautaire, Méthode d'évaluation à l'échelle du site. Rapport d'étude. Version 1* – Mars 2015. Rapport SPN 2015-57, Service du patrimoine naturel, Muséum National d'Histoire Naturelle / Office National de l'Eau et des Milieux Aquatiques, Paris, 76 p.
- **Forum des Marais Atlantiques, 2014**. *Fiche technique : réalisation et mise en place de piézomètres artisanaux*. Réseau d'expérimentation sur la réhabilitation de zones humides du Finistère, 3p.
- **Gayet G., Baptist F., Baraille L., Caessteker P., Clément J.-C., Gaillard J., Gaucherand S., Isselin-Nondedeu F., Poinsot C., Quétier F., Touroult J., Barnaud G., 2016**. *Guide de la méthode nationale d'évaluation des fonctions des zones humides - version 1.0*. Onema, collection *Guides et protocoles*, 186 pages
- **Goubet P., 2014**. *Compte-rendu d'étude commandée par le Conservatoire des Espaces Naturels de Lorraine. Méthodologie de mise en place d'un suivi significatif de la turfigénèse*. Cabinet Pierre GOUBET. Jenzet, 16 p.
- **Goubet P., 2018.** *Compte-rendu d'étude commandée par le Conservatoire d'espaces naturels des Pays de la Loire. Protocole d'inventaire des tourbières Pays de la Loire*. Cabinet Pierre GOUBET, Ardes-sur-Couze, 29 p.
- **Jacotot A., Gogo S., André L., 2021**. *Protocol for homogeneous soil carbon stock measurements in CARE-PEAT.* Interreg North-West Europe - Care peat, 7 p.
- **Le Blévec M., Dallemagne H., Porcher-Déchar C., 2012**. *Guide technique d'aménagement et de gestion des zones humides du Finistère.* Bureau d'études CERESA, Conseil Général du Finistère, Forum des marais atlantiques, 251 p

Cadrage méthodologique – Évaluation de l'efficacité de mesures de restauration de milieux tourbeux

- **Lindsay R., Clough J., Clutterbuck B., Bain C. et Gooyer E., 2019**. *Eyes on the bog: long-term monitoring network for UK peatlands*. The International Union for the Conservation of Nature – Peatland programme.
- **Maciejewski L., Seytre L., Van Es J. & Dupont P., 2015**. *État de conservation des habitats agropastoraux d'intérêt communautaire, Méthode d'évaluation à l'échelle du site. Guide d'application*. Version 3. Avril 2015. Rapport SPN 2015 - 43, Service du patrimoine naturel, Muséum national d'Histoire naturelle, Paris, 194 pp.
- **Maillet G., 2013**. *Protocole commun de suivi des Amphibiens des mares à l'aide d'Amphicapts*. Goupe RNF « Amphibiens et Reptiles », Société herpétologique de France, 16 p
- **Mistarz M., Grivel L., 2020**. *Évaluation de l'état de conservation des landes humides d'intérêt communautaire. Cahiers d'évaluation à l'échelle des sites Natura 2000. Version 1*. UMS PatriNat OFB-CNRS-MNHN, 88 pp.
- **Mistarz M., Latour M., 2019**. *État de conservation des habitats des eaux dormantes d'intérêt communautaire. Méthodes d'évaluation à l'échelle des sites Natura 2000. Cahiers d'évaluation.* UMS PatriNat – AFB/CNRS/MNHN, Paris, 252 pp.
- **Saintilan A. et Courtial C., 2016.** *Inventaire de l'aranéofaune d'un site unique de l'ouest de la France, la tourbière de Logné.* Invertébrés Armoricains - Janvier 2016, pp 77-91
- **SFO & MNHN, non daté**. *Suivi temporel des Libellules – STELI*. 5 p.